# **Cloud Storage Documentation**

*Release 0.3*

**Scott Werner**

**Aug 28, 2017**

# **Contents**

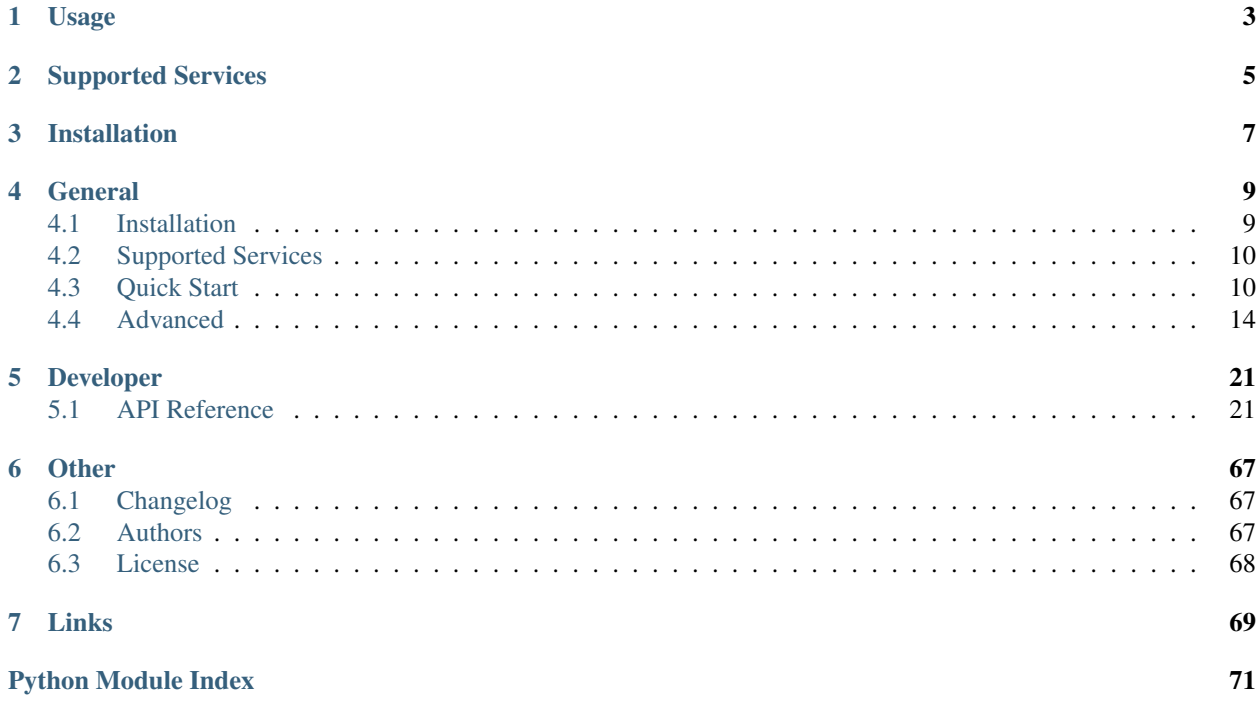

[Cloud Storage](https://github.com/scottwernervt/cloudstorage) is a Python +3.4 package which creates a unified API for the cloud storage services: Amazon Simple Storage Service (S3), Rackspace Cloud Files, Google Cloud Storage, and the Local File System.

Cloud Storage is inspired by [Apache Libcloud.](https://libcloud.apache.org/) Advantages to Apache Libcloud Storage are:

- Full Python 3 support.
- Generate temporary signed URLs for downloading and uploading files.
- Support for request and response headers like Content-Disposition.
- Pythonic! Iterate through all blobs in containers and all containers in storage using respective objects.

# Usage

```
>>> from cloudstorage.drivers.amazon import S3Driver
>>> storage = S3Driver(key='<my-aws-access-key-id>', secret='<my-aws-secret-access-
\leftrightarrowkey>')
>>> container = storage.create_container('avatars')
>>> container.cdn_url
'https://avatars.s3.amazonaws.com/'
>>> avatar_blob = container.upload_blob('/path/my-avatar.png')
>>> avatar_blob.cdn_url
'https://s3.amazonaws.com/avatars/my-avatar.png'
>>> avatar_blob.generate_download_url(expires=3600)
'https://avatars.s3.amazonaws.com/my-avatar.png?'
'AWSAccessKeyId=<my-aws-access-key-id>'
'&Signature=<generated-signature>'
'&Expires=1491849102'
>>> container.generate_upload_url('user-1-avatar.png', expires=3600)
{
    'url': 'https://avatars.s3.amazonaws.com/',
    'fields': {
        'key': 'user-1-avatar.png',
        'AWSAccessKeyId': '<my-aws-access-key-id>',
        'policy': '<generated-policy>',
        'signature': '<generated-signature>'
    }
}
```
# Supported Services

- <span id="page-8-0"></span>• [Amazon S3](http://aws.amazon.com/s3/)
- [Google Cloud Storage](https://cloud.google.com/storage/)
- Local File System
- [Rackspace CloudFiles](https://www.rackspace.com/cloud/files)

Installation

<span id="page-10-0"></span>To install Cloud Storage:

pip install cloudstorage

# **General**

# <span id="page-12-1"></span><span id="page-12-0"></span>**Installation**

# **Installation**

You can install the latest stable version of Cloud Storage using pip:

```
pip install cloudstorage
```
If you don't have [pip](https://pip.pypa.io) installed, [this Python installation guide](http://docs.python-guide.org/en/latest/starting/installation/) can guide you through the process.

## **Source Code**

Cloud Storage is actively developed on GitHub, where the code is [always available.](https://github.com/scottwernervt/cloudstorage)

You can either clone the public repository:

git clone https://github.com/scottwernervt/cloudstorage.git

Or, download the [tarball:](https://github.com/scottwernervt/cloudstorage/tarball/master)

curl -OL https://github.com/scottwernervt/cloudstorage/tarball/master

Once you have a copy of the source, you can embed it in your own Python package, or install it into your site-packages easily:

python setup.py install

# <span id="page-13-0"></span>**Supported Services**

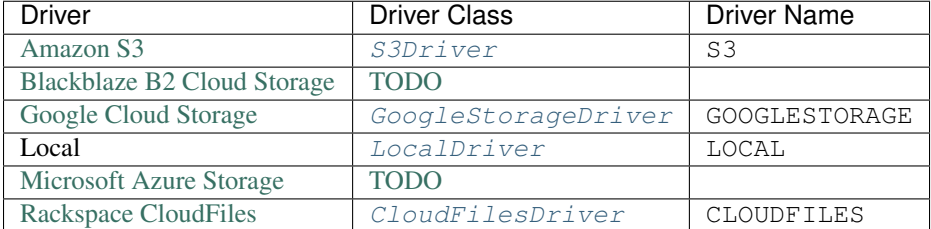

Do not see your provider? Create an issue and vote for at [cloudstorage issues.](https://github.com/scottwernervt/cloudstorage/issues)

# <span id="page-13-1"></span>**Quick Start**

# **Basic Terminology**

- Blobs are objects, keys, or files.
- Containers (buckets) manage blobs.
- Storage Driver initiates a connection to the storage backend and manage containers.

# **Connecting to Storage**

Let's start with creating a Local File System storage driver (replace key argument with a folder path of your choosing):

```
from cloudstorage.drivers.local import LocalDriver
storage = LocalDriver(key='/home/webapp/storage', secret='<my-secret>')
# <Driver: LOCAL>
```
Alternatively, the driver can be initialized with its name. This is useful if you have different configurations for testing vs production. For example, a Flask app might use the LOCAL driver for testing and S3 for production.

```
from cloudstorage import get_driver_by_name
driver_cls = get_driver_by_name('LOCAL')
storage = driver_cls(key='/home/webapp/storage', secret='<my-secret>')
# <Driver: LOCAL>
```
# **Creating a Container**

Creating a container:

```
container = storage.create_container('container-name')
# <Container container-name LOCAL>
```
# **Accessing a Container**

Getting a container:

```
container = storage.get_container('container-name')
# <Container container-name LOCAL>
```
### **Deleting a Container**

All of the blob objects in a container must be deleted before the container itself can be deleted:

```
container = storage.get_container('container-name')
for blob in container:
   blob.delete()
container.delete()
```
## **Uploading a Blob**

Storing data from a file, stream, or string:

```
picture_path = '/path/picture.png'
picture_blob = container.upload_blob(picture_path)
# <Blob picture.png container-name LOCAL>
```

```
with open('/path/picture.png', 'rb') as picture_file:
   picture_blob = container.upload_blob(picture_file, blob_name='picture.png')
    # <Blob picture.png container-name LOCAL>
```
Cloud Storage will attempt to guess the uploaded file's Content-Type using [mimetypes](http://python.readthedocs.io/en/latest/library/mimetypes.html#module-mimetypes) and [python-magic.](https://github.com/ahupp/python-magic) The Content-Type can be overridden with the content\_type argument:

```
with open('/path/picture.png', 'rb') as picture_file:
   picture_blob = container.upload_blob(filename=picture_file,
                                         content_type='application/octet-stream')
    # <Blob picture.png container-name LOCAL>
   picture_blob.content_type
    # 'application/octet-stream'
```
Important: Always use read binary mode rb when uploading a file like object.

Warning: The effect of uploading to an existing blob depends on the "versioning" and "lifecycle" policies defined on the blob's container. In the absence of those policies, upload will overwrite any existing contents. As of now, Cloud Storage does not supporting versioning/generation.

### **Accessing a Blob**

To get a blob from a container and its attributes:

```
container = storage.get_container('container-name')
picture_blob = container.get_blob('picture.png')
```

```
picture_blob.name
# 'picture.png'
picture_blob.size
# 50301
picture_blob.checksum
# '2f907a59924ad96b7478074ed96b05f0'
picture_blob.etag
# 'bf506fc6ffbc3c4a2756eac85a0b4d2f3f227fee'
picture_blob.content_type
# 'image/png'
picture_blob.created_at
# datetime.datetime(2017, 4, 19, 18, 38, 26, 335373)
```
## **Downloading a Blob**

Downloading a blob data to a file path:

```
picture_blob = container.get_blob('picture.png')
picture_blob.download('/path/picture-copy.png')
```
Or to a file like object:

```
picture_blob = container.get_blob('picture.png')
with open('/path/picture-copy.png', 'wb') as picture_file:
   picture_blob.download(picture_file)
```
Important: Always use write binary mode wb when downloading a blob to a file like object.

# **Deleting a Blob**

Deleting a blob:

```
picture_blob = container.get_blob('picture.png')
picture_blob.delete()
```
# **Generate a Download Url**

Generates a signed URL to download a blob:

```
from urllib.parse import urlencode
import requests
storage_url = 'http://localhost/storage'
picture_blob = container.get_blob('picture.png')
signature = picture_blob.generate_download_url(expires=120)
url\_params = \{'signature': signature,
    'filename': 'picture.png',
```

```
}
download_url = storage_url + '?' + urlencode(url_params)
# 'http://localhost/storage?signature=<generated-signature>&filename=picture.png'
response = requests.get(download_url)
# <Response [200]>
with open('/path/picture-download.png', 'wb') as picture_file:
    for chunk in response.iter_content(chunk_size=128):
       picture_file.write(chunk)
```
## **Generate an Upload FormPost**

Generate a signature and policy for uploading objects to a container:

```
import requests
container = storage.get_container('container-name')
form_post = container.generate_upload_url('avatar.png', expires=120)
url = form_post['url']
fields = form_post['fields']
multipart_form_data = {
   'file': open('/path/picture.png', 'rb'),
}
response = requests.post(url, data=fields, files=multipart_form_data)
# <Response [204]>
```
## **Iteration of Containers and Blobs**

Storage and containers are both iterable:

```
for container in storage:
   container.name
    # 'container-a', 'container-b', ...
   for blob in container:
       blob.name
        # 'blob-1', 'blob-2', ...
```
Check if a container or container name exists in storage:

```
container = storage.get_container('container-name')
container in storage
# True
'container-name' in storage
# True
```
Check if a blob or blob name exists in a container:

```
container = storage.get_container('container-name')
picture_blob = container.get_blob('picture.png')
picture_blob in container
```

```
# True
'picture.png' in container
 True
```
# **Metadata and Extra Arguments**

If supported by the driver, extra arguments can be included with operations on containers and blobs. For example, meta\_data can be saved to a blob object or Content-Disposition set to inline or attachment.

```
options = {
    'acl': 'public-read',
    'content_disposition': 'attachment; filename="user-1-avatar.png"',
    'content_type': 'image/png',
    'meta_data': {
        'owner-id': '1',
        'owner-email': 'user.one@startup.com',
    }
}
picture_path = '/path/picture.png'
picture_blob = container.upload_blob(picture_path, **options)
picture_blob.content_disposition
# 'attachment; filename="user-1-avatar.png"'
picture_blob.meta_data
# {'owner-id': '1', 'owner-email': 'user.one@startup.com'}
```
**Tip:** It is recommended to save to meta data keys with dashes, owner-id, instead of with underscores, owner id. Some drivers will allow underscores but other drivers will automatically convert them to dashes.

Proceed to the *[Advanced section](#page-17-0)* for individual driver documentation and advanced usages like generating presigned upload and download URLs.

# <span id="page-17-0"></span>**Advanced**

This section contains extra documentation for each driver. For more examples and usage, check out the API documentation for [Blob](#page-24-2), [Container](#page-27-0), and [Driver](#page-34-0).

## **Amazon Simple Storage Service (S3)**

Amazon  $S3Diriver$  is a wrapper around [Boto 3.](http://boto3.readthedocs.io)

### **Connecting**

Change region from default us-east-1 to us-west-:

```
from cloudstorage.drivers.amazon import S3Driver
```

```
storage = S3Driver(key='<my-aws-access-key-id>',
                   secret='<my-aws-secret-access-key>',
```

```
region='us-west-1')
<Driver: S3 us-west-1>
```
Regions supported:

- ap-northeast-1
- ap-northeast-2
- ap-south-1
- ap-southeast-1
- ap-southeast-2
- ca-central-1
- eu-central-1
- eu-west-1
- eu-west-2
- sa-east-1
- us-east-1
- us-east-2
- us-west-1
- us-west-2

### **Access Control List (ACL)**

By default, all containers and blobs default to private. To change the access control when creating a container or blob, include the acl argument option:

```
container = storage.create_container('container-public', acl='public-read')
container.cdn_url
# https://s3.amazonaws.com/container-public
```

```
container = storage.get_container('container-public')
picture_blob = container.upload_blob('/path/picture.png', acl='public-read')
picture_blob.cdn_url
# https://s3.amazonaws.com/container-public/picture.png
```
### Support ACL values for S3:

- private
- public-read
- public-read-write
- authenticated-read
- bucket-owner-read
- bucket-owner-full-control
- aws-exec-read

Warning: Updating ACL on an existing container or blob is not currently supported.

## **Google Cloud Storage**

[GoogleStorageDriver](#page-48-0) is a wrapper around [google-cloud-storage.](https://googlecloudplatform.github.io/google-cloud-python/stable/storage-client.html)

### **Connecting**

The driver will check for GOOGLE\_APPLICATION\_CREDENTIALS environment variable before connecting. If not found, the driver will use service worker credentials json file path passed to key argument.

```
from cloudstorage.drivers.google import GoogleStorageDriver
credentials_json_file = '/path/cloud-storage-service-account.json'
storage = GoogleStorageDriver(key=credentials_json_file)
# <Driver: GOOGLESTORAGE>
```
### **Access Control List (ACL)**

By default, all containers and blobs default to project-private. To change the access control when creating a container or blob, include the acl argument:

```
container = storage.create_container('container-public', acl='public-read')
container.cdn_url
# https://storage.googleapis.com/container-public
```

```
container = storage.get_container('container-public')
picture_blob = container.upload_blob('/path/picture.png', acl='public-read')
picture_blob.cdn_url
# https://storage.googleapis.com/container-public/picture.png
```
Support ACL values for Google Cloud Storage:

- private
- public-read
- public-read-write
- authenticated-read
- bucket-owner-read
- bucket-owner-full-control
- project-private

Warning: Updating ACL on an existing container or blob is not currently supported.

### **Content Delivery Network (CDN)**

Calling container.enable\_cdn() will make the container public (shared publicly). More information available at [Making Data Public.](https://cloud.google.com/storage/docs/access-control/making-data-public)

# **Local File System Driver**

[LocalDriver](#page-54-0) can be used as a full storage backend on backend or for testing in development.

### **Connecting**

```
from cloudstorage.drivers.local import LocalDriver
storage = LocalDriver(key='/home/webapp/storage',
                      secret='<secret-signed-urls>')
# <Driver: LOCAL>
```
### **Metadata**

Warning: Metadata and other attributes are saved as extended file attributes using the package [xattr.](https://github.com/xattr/xattr) [Extended](https://en.wikipedia.org/wiki/Extended_file_attributes) [attributes](https://en.wikipedia.org/wiki/Extended_file_attributes) are currently only available on Darwin 8.0+ (Mac OS X 10.4) and Linux 2.6+. Experimental support is included for Solaris and FreeBSD.

```
container = storage.get_container('container-name')
meta_data = {'owner-id': '1',
    'owner-email': 'user.one@startup.com',
}
picture_blob = container.upload_blob('/path/picture.png', meta_data=meta_data)
picture_blob.meta_data
# {'owner-id': '1', 'owner-email': 'user.one@startup.com'}
```
Verify extended attributes on Linux:

```
$ getfattr -d /path/picture.png
# file: picture.png
user.content-type="image/png"
user.metadata.owner-email="user.one@startup.com"
user.metadata.owner-id="1"
```
### **Generate a Download Url**

You can optionally share blobs with others by creating a pre-signed URL which grants time-limited permission to download the blobs. Below will generate a URL that expires in 2 minutes (120 seconds):

```
picture_blob = container.get_blob('picture.png')
signature = picture_blob.generate_download_url(expires=120)
  '<generated-signature>'
```
The signature can then be appended as a url query parameter to your web apps storage route:

```
from urllib.parse import urlencode
```

```
storage_url = 'http://localhost/storage'
```

```
url\_params = \{'signature': signature,
    'filename': 'picture.png',
}
download_url = storage_url + '?' + urlencode(url_params)
# 'http://localhost/storage?signature=<generated-signature>&filename=picture.png'
```
The user clicks the download URL link and the backend validates the signature:

```
from urllib.parse import urlparse, parse_qs
o = urlparse(download_url)
query = parse_qs(o.query)
# {'signature': ['<generated-signature>'], 'filename': ['picture.png']}
signature = query['signature'][0]
payload = storage.validate_signature(signature)
# {
# 'max_age': 120,
# 'expires': 1492583288,
# 'blob_name': 'picture.png',
# 'container': 'container-name',
# 'method': 'GET',
# 'content_disposition': None
# }
container_request = storage.get_container(payload['container'])
blob_request = container_request.get_blob(payload['blob_name'])
blob_request.path
# 'container-name/picture.png'
```
If the signature has expired, LocalDriver.validate signature() will raise [SignatureExpiredError](#page-69-0). Finally, the web app would serve the static file over Apache or Nginx (or other web server) using request header like X-SendFile or by stream the file contents.

### **Generate an Upload FormPost**

Generates a signed URL to upload a file to a container that expires in 120 seconds (2 minutes):

```
container = storage.get_container('container-name')
options = {
    'expires': 120,
    'content_disposition': 'inline; filename=avatar-user-1.png',
    'meta_data': {
       'owner-id': '1',
       'owner-email': 'user.one@startup.com',
   },
}
form_post = container.generate_upload_url('avatar-user-1.png', **options)
# \{# 'url': '',
# 'fields': {
# 'blob_name': 'avatar-user-1.png',
# 'container': 'container-name',
      'expires': 1492629357,
```

```
'signature': '<generated-signature>'
# \qquad \}# }
```
Generate a form with method="POST" and enctype="multipart/form-data" with the fields above:

```
post_url = 'http://localhost/storage'
fields = [
    '<input type="hidden" name="{name}" value="{value}" />'.format(
        name=name, value=value)
    for name, value in form_post['fields'].items()
]
upload_form = [
    '<form action="{url}" method="post" '
    'enctype="multipart/form-data">'.format(
       url=post_url),
    *fields,
    '<input name="file" type="file" />',
    '<input type="submit" value="Upload" />',
    '</form>',
]
print('\n'.join(upload_form))
```

```
<form action="http://localhost/storage" method="post" enctype="multipart/form-data">
   <input type="hidden" name="blob_name" value="avatar-user-1.png" />
   <input type="hidden" name="container" value="container-name" />
   <input type="hidden" name="expires" value="1492630156" />
   <input type="hidden" name="signature" value="<generated-signature>" />
   <input name="file" type="file" />
   <input type="submit" value="Upload" />
</form>
```
The user uploads a file to your route http://localhost/storage with method POST and the signature can be validated with:

```
signature = request.form['signature']
payload = storage.validate_signature(signature)
# {
# 'acl': None,
# 'meta_data': {
# 'owner-id': '1',
# 'owner-email': 'user.one@startup.com'
# \longrightarrow# 'content_disposition': 'inline; filename=avatar-user-1.png',
# 'content_length': None,
# 'content_type': None,
# 'max_age': 3600,
# 'blob_name': 'avatar-user-1.png',
# 'container': 'container-name',
# 'expires': 1492631817
# }
container = storage.get_container(payload['container'])
blob = container.upload_blob(filename=request.files['file'],
```

```
blob_name=payload['blob_name'],
                             acl=payload.get('acl'),
                             meta_data=payload.get('meta_data'),
                             content_type=payload.get('content_type'),
                             content_disposition=payload.get('content_disposition'))
# <Blob avatar-user-1.png container-name LOCAL>
```
## **Rackspace Cloud Files**

Rackspace [CloudFilesDriver](#page-41-0) extends [rackspacesdk](https://pypi.python.org/pypi/rackspacesdk) which is a wrapper around [OpenStack SDK.](https://pypi.python.org/pypi/openstacksdk)

### **Connecting**

Change region from default Northern Virginia (IAD) to Dallas-Fort Worth (DFW):

```
from cloudstorage.drivers.rackspace import CloudFilesDriver
storage = CloudFilesDriver(key='<my-rackspace-username>',
                           secret='<my-rackspace-secret-key>',
                           region='DFW')
# <Driver: CLOUDFILES IAD>
```
Regions supported:

- Dallas-Fort Worth (DFW)
- Chicago (ORD)
- Northern Virginia (IAD)
- London (LON)
- Sydney (SYD)
- Hong Kong (HKG)

### **Access Control List (ACL)**

Warning: Cloud Storage does not currently support canned Access Control List (ACL) for Containers and Blobs.

### **Content Delivery Network (CDN)**

You must enable CDN on the container before accessing a blob's CDN URL.

```
container = storage.create_container('container-public')
container.enable_cdn()
# True
container.cdn_url
# https://XXXXXX-XXXXXXXXXXXX.ssl.cf5.rackcdn.com
picture_blob = container.upload_blob('/path/picture.png')
picture_blob.cdn_url
# https://XXXXXX-XXXXXXXXXXXX.ssl.cf5.rackcdn.com/picture.png
```
# Developer

# <span id="page-24-1"></span><span id="page-24-0"></span>**API Reference**

### **Base**

### **Blob**

<span id="page-24-2"></span>class cloudstorage.base.**Blob**(*name: str*, *checksum: str*, *etag: str*, *size: int*, *container: cloudstorage.base.Container*, *driver: cloudstorage.base.Driver*, *acl: str = None*, *meta\_data: typing.Dict[str*, *str] = None*, *content\_disposition: str = None*, *content\_type: str = None*, *created\_at: datetime.datetime = None*, *modified\_at: datetime.datetime = None*, *expires\_at: datetime.datetime*  $= None$ )  $\rightarrow$  None

Represents an object blob.

```
picture_blob = container.get_blob('picture.png')
picture_blob.size
# 50301
picture_blob.checksum
# '2f907a59924ad96b7478074ed96b05f0'
picture_blob.content_type
# 'image/png'
picture_blob.content_disposition
# 'attachment; filename=picture-attachment.png'
```
- **name**  $(str)$  $(str)$  $(str)$  Blob name (must be unique in container).
- **checksum**  $(str)$  $(str)$  $(str)$  Checksum of this blob.
- **etag** ([str](http://python.readthedocs.io/en/latest/library/stdtypes.html#str)) Blob etag which can also be the checksum. The etag for LocalDriver is a SHA1 hexdigest of the blob's full path.
- **size** ([int](http://python.readthedocs.io/en/latest/library/functions.html#int)) Blob size in bytes.
- **container** ([Container](#page-27-0)) Reference to the blob's container.
- **driver** ([Driver](#page-34-0)) Reference to the blob's container's driver.
- **meta\_data** (Dict [\[str,](http://python.readthedocs.io/en/latest/library/stdtypes.html#str) [str\]](http://python.readthedocs.io/en/latest/library/stdtypes.html#str) or [None](http://python.readthedocs.io/en/latest/library/constants.html#None)) (optional) Metadata stored with the blob.
- **acl** ([dict](http://python.readthedocs.io/en/latest/library/stdtypes.html#dict) or [None](http://python.readthedocs.io/en/latest/library/constants.html#None)) (optional) Access control list (ACL) for this blob.
- **content\_disposition** ([str](http://python.readthedocs.io/en/latest/library/stdtypes.html#str) or [None](http://python.readthedocs.io/en/latest/library/constants.html#None)) (optional) Specifies presentational information for this blob.
- **content\_type** ([str](http://python.readthedocs.io/en/latest/library/stdtypes.html#str) or [None](http://python.readthedocs.io/en/latest/library/constants.html#None)) (optional) A standard MIME type describing the format of the object data.
- **created\_at** ([datetime.datetime](http://python.readthedocs.io/en/latest/library/datetime.html#datetime.datetime) or [None](http://python.readthedocs.io/en/latest/library/constants.html#None)) (optional) Creation time of this blob.
- **modified\_at** ([datetime.datetime](http://python.readthedocs.io/en/latest/library/datetime.html#datetime.datetime) or [None](http://python.readthedocs.io/en/latest/library/constants.html#None)) (optional) Last modified time of this blob.
- **expires\_at** ([datetime.datetime](http://python.readthedocs.io/en/latest/library/datetime.html#datetime.datetime) or [None](http://python.readthedocs.io/en/latest/library/constants.html#None)) (optional) Deletion or expiration time for this blob.

### $\mathbf{len}$  ()  $\rightarrow$  int

The blob size in bytes.

Returns bytes

### Return type [int](http://python.readthedocs.io/en/latest/library/functions.html#int)

#### **cdn\_url**

The Content Delivery Network URL for this blob.

https://container-name.storage.com/picture.png

Returns The CDN URL for this blob.

### Return type [str](http://python.readthedocs.io/en/latest/library/stdtypes.html#str)

### **path**

Relative URL path for this blob.

container-name/picture.png

Returns The relative URL path to this blob.

### Return type [str](http://python.readthedocs.io/en/latest/library/stdtypes.html#str)

**delete**() → None

Delete this blob from the container.

```
picture_blob = container.get_blob('picture.png')
picture_blob.delete()
picture_blob in container
# False
```
Returns NoneType

Return type [None](http://python.readthedocs.io/en/latest/library/constants.html#None)

Raises **[NotFoundError](#page-69-1)** – If the blob object doesn't exist.

**download**(*destination: typing.Union[str, typing.IO[\_io.BytesIO], \_io.BytesIO, \_io.FileIO,*  $io.TextIOWrapper$ ])  $\rightarrow$  None

Download the contents of this blob into a file-like object or into a named file.

Filename:

```
picture_blob = container.get_blob('picture.png')
picture_blob.download('/path/picture-copy.png')
```
File object:

Important: Always use write binary mode wb when downloading a blob to a file object.

```
picture_blob = container.get_blob('picture.png')
with open('/path/picture-copy.png', 'wb') as picture_file:
   picture_blob.download(picture_file)
```
**Parameters destination** (file or [str](http://python.readthedocs.io/en/latest/library/stdtypes.html#str)) – A file handle to which to write the blob's data or a filename to be passed to [open](http://python.readthedocs.io/en/latest/library/functions.html#open).

Returns NoneType

Return type [None](http://python.readthedocs.io/en/latest/library/constants.html#None)

Raises **[NotFoundError](#page-69-1)** – If the blob object doesn't exist.

**generate\_download\_url**(*expires: int = 3600*, *method: str = 'GET'*, *content\_disposition: str = None*, *extra: typing.Dict[str, str]* = *None*)  $\rightarrow$  *str* 

Generates a signed URL for this blob.

If you have a blob that you want to allow access to for a set amount of time, you can use this method to generate a URL that is only valid within a certain time period. This is particularly useful if you don't want publicly accessible blobs, but don't want to require users to explicitly log in.<sup>[1](#page-26-0)</sup>

Basic example:

```
import requests
picture_blob = container.get_blob('picture.png')
download_url = picture_blob.download_url(expires=3600)
response = requests.get(download_url)
# <Response [200]>
with open('/path/picture-download.png', 'wb') as picture_file:
   for chunk in response.iter_content(chunk_size=128):
        picture_file.write(chunk)
```
Response Content-Disposition example:

```
picture_blob = container.get_blob('picture.png')
params = {
    'expires': 3600,
    'content_disposition': 'attachment; filename=attachment.png'
}
```
<span id="page-26-0"></span><sup>1</sup> [Blobs / Objects — google-cloud 0.24.0 documentation](https://googlecloudplatform.github.io/google-cloud-python/stable/storage-blobs.html)

```
download_url = picture_blob.download_url(**params)
response = requests.get(download_url)
# <Response [200]>
response.headers['content-disposition']
# attachment; filename=attachment.png
```
### References:

[•Boto 3: S3.Client.generate\\_presigned\\_url](http://boto3.readthedocs.io/en/latest/reference/services/s3.html#S3.Client.generate_presigned_url)

[•Google Cloud Storage: generate\\_signed\\_url](https://googlecloudplatform.github.io/google-cloud-python/stable/storage-blobs.html)

[•Rackspace: TempURL](https://developer.rackspace.com/docs/cloud-files/v1/use-cases/public-access-to-your-cloud-files-account/#tempurl)

### Parameters

- **expires** ([int](http://python.readthedocs.io/en/latest/library/functions.html#int)) (optional) Expiration in seconds.
- **method**  $(str)$  $(str)$  $(str)$  (optional) HTTP request method. Defaults to GET.
- **content\_disposition** ([str](http://python.readthedocs.io/en/latest/library/stdtypes.html#str) or [None](http://python.readthedocs.io/en/latest/library/constants.html#None)) (optional) Sets the Content-Disposition header of the response.
- extra (Dict [\[str,](http://python.readthedocs.io/en/latest/library/stdtypes.html#str) [str\]](http://python.readthedocs.io/en/latest/library/stdtypes.html#str) or [None](http://python.readthedocs.io/en/latest/library/constants.html#None)) (optional) Extra parameters for the request.
	- All
		- \* content\_type *(str) –* Sets the Content-Type header of the response.
	- Google Cloud Storage
		- \* version *(str) –* A value that indicates which generation of the resource to fetch.
	- Amazon S3
		- \* version\_id *(str) –* Version of the object.

Returns Pre-signed URL for downloading a blob. [LocalDriver](#page-54-0) returns urlsafe signature.

### Return type [str](http://python.readthedocs.io/en/latest/library/stdtypes.html#str)

### **patch**() → None

Saves all changed attributes for this blob.

Warning: Not supported by all drivers yet.

Returns NoneType

Return type [None](http://python.readthedocs.io/en/latest/library/constants.html#None)

Raises **[NotFoundError](#page-69-1)** – If the blob object doesn't exist.

### **Container**

<span id="page-27-0"></span>class cloudstorage.base.**Container**(*name: str*, *driver: cloudstorage.base.Driver*, *acl: str = None*, *meta\_data: typing.Dict[str*, *str] = None*, *created\_at: date* $time. datetime = None$   $\rightarrow$  None Represents a container (bucket or folder) which contains blobs.

```
container = storage.get_container('container-name')
container.name
# container-name
container.created_at
# 2017-04-11 08:58:12-04:00
len(container)
# 20
```
### Todo

Add option to delete blobs before deleting the container.

### Todo

Support extra headers like Content-Encoding.

### Parameters

- **name**  $(str)$  $(str)$  $(str)$  Container name (must be unique).
- **driver** ([Driver](#page-34-0)) Reference to this container's driver.
- **acl** ([str](http://python.readthedocs.io/en/latest/library/stdtypes.html#str) or [None](http://python.readthedocs.io/en/latest/library/constants.html#None)) (optional) Container's canned Access Control List (ACL). If [None](http://python.readthedocs.io/en/latest/library/constants.html#None), defaults to storage backend default.
	- private
	- public-read
	- public-read-write
	- authenticated-read
	- bucket-owner-read
	- bucket-owner-full-control
	- aws-exec-read (Amazon S3)
	- project-private (Google Cloud Storage)
- **meta\_data** (Dict [\[str,](http://python.readthedocs.io/en/latest/library/stdtypes.html#str) [str\]](http://python.readthedocs.io/en/latest/library/stdtypes.html#str) or [None](http://python.readthedocs.io/en/latest/library/constants.html#None)) (optional) Metadata stored with this container.
- **created\_at** ([datetime.datetime](http://python.readthedocs.io/en/latest/library/datetime.html#datetime.datetime) or [None](http://python.readthedocs.io/en/latest/library/constants.html#None)) Creation time of this container.

**\_\_contains\_\_**(*blob: cloudstorage.base.Blob*) → bool Determines whether or not the blob exists in this container.

```
container = storage.get_container('container-name')
picture_blob = container.get_blob('picture.png')
picture_blob in container
# True
'picture.png' in container
# True
```
Parameters **blob** ([str](http://python.readthedocs.io/en/latest/library/stdtypes.html#str) or [Blob](#page-24-2)) – Blob or Blob name.

Returns True if the blob exists.

### Return type [bool](http://python.readthedocs.io/en/latest/library/functions.html#bool)

 $\_iter$  ()  $\rightarrow$  typing.Iterable[cloudstorage.base.Blob]

Get all blobs associated to the container.

```
container = storage.get container('container-name')
for blob in container:
   blob.name
    # blob-1.ext, blob-2.ext
```
Returns Iterable of all blobs belonging to this container.

Return type Iterable{Blob]

```
len () \rightarrow int
```
Total number of blobs in this container.

Returns Blob count in this container.

Return type [int](http://python.readthedocs.io/en/latest/library/functions.html#int)

### **cdn\_url**

The Content Delivery Network URL for this container.

https://container-name.storage.com/

Returns The CDN URL for this container.

Return type [str](http://python.readthedocs.io/en/latest/library/stdtypes.html#str)

### **patch**() → None

Saves all changed attributes for this container.

Warning: Not supported by all drivers yet.

Returns NoneType

Return type [None](http://python.readthedocs.io/en/latest/library/constants.html#None)

Raises **[NotFoundError](#page-69-1)** – If the container doesn't exist.

### **delete**() → None

Delete this container.

Important: All blob objects in the container must be deleted before the container itself can be deleted.

```
container = storage.get_container('container-name')
container.delete()
container in storage
# False
```
Returns NoneType

Return type [None](http://python.readthedocs.io/en/latest/library/constants.html#None)

Raises

• **[IsNotEmptyError](#page-69-2)** – If the container is not empty.

• **[NotFoundError](#page-69-1)** – If the container doesn't exist.

**upload\_blob**(*filename: typing.Union[str, typing.IO[\_io.BytesIO], \_io.BytesIO, \_io.FileIO, \_io.TextIOWrapper], blob\_name: str = None, acl: str = None, meta\_data: typing.Dict[str, str] = None, content\_type: str = None, content\_disposition: str = None, extra: typing.Dict[str, str]* = *None*)  $\rightarrow$  cloudstorage.base.Blob Upload a filename or file like object to a container.

If content type is [None](http://python.readthedocs.io/en/latest/library/constants.html#None), Cloud Storage will attempt to guess the standard MIME type using the packages: python-magic or [mimetypes](http://python.readthedocs.io/en/latest/library/mimetypes.html#module-mimetypes). If that fails, Cloud Storage will leave it up to the storage backend to guess it.

Warning: The effect of uploading to an existing blob depends on the "versioning" and "lifecycle" policies defined on the blob's container. In the absence of those policies, upload will overwrite any existing contents.

Basic example:

```
container = storage.get_container('container-name')
picture_blob = container.upload_blob('/path/picture.png')
# <Blob picture.png container-name S3>
```
Set Content-Type example:

```
container = storage.get_container('container-name')
with open('/path/resume.doc', 'rb') as resume_file:
   resume_blob = container.upload_blob(resume_file,
       content_type='application/msword')
   resume_blob.content_type
    # 'application/msword'
```
Set Metadata and ACL:

```
picture_file = open('/path/picture.png', 'rb)
    'acl': 'public-read',
meta data = {
    'owner-email': 'user.one@startup.com',
    'owner-id': '1'
}
container = storage.get_container('container-name')
picture_blob = container.upload_blob(picture_file,
    acl='public-read', meta_data=meta_data)
picture_blob.meta_data
# {owner-id': '1', 'owner-email': 'user.one@startup.com'}
```
References:

[•Boto 3: PUT Object](http://boto3.readthedocs.io/en/latest/reference/services/s3.html#S3.Client.put_object)

[•Google Cloud Storage: upload\\_from\\_file / upload\\_from\\_filename](https://googlecloudplatform.github.io/google-cloud-python/stable/storage-blobs.html)

[•Rackspace Cloud Files: Create or update object](https://developer.rackspace.com/docs/cloud-files/v1/storage-api-reference/object-services-operations/#create-or-update-object)

### Parameters

• **filename** (file or [str](http://python.readthedocs.io/en/latest/library/stdtypes.html#str)) – A file handle open for reading or the path to the file.

- **acl** ([str](http://python.readthedocs.io/en/latest/library/stdtypes.html#str) or [None](http://python.readthedocs.io/en/latest/library/constants.html#None)) (optional) Blob canned Access Control List (ACL). If [None](http://python.readthedocs.io/en/latest/library/constants.html#None), defaults to storage backend default.
	- private
	- public-read
	- public-read-write
	- authenticated-read
	- bucket-owner-read
	- bucket-owner-full-control
	- aws-exec-read (Amazon S3)
	- project-private (Google Cloud Storage)
- **blob\_name** ([str](http://python.readthedocs.io/en/latest/library/stdtypes.html#str) or [None](http://python.readthedocs.io/en/latest/library/constants.html#None)) (optional) Override the blob's name. If not set, will default to the filename from path or filename of iterator object.
- **meta data** (Dict [\[str,](http://python.readthedocs.io/en/latest/library/stdtypes.html#str) [str\]](http://python.readthedocs.io/en/latest/library/stdtypes.html#str) or [None](http://python.readthedocs.io/en/latest/library/constants.html#None)) (optional) A map of metadata to store with the blob.
- **content\_type** ([str](http://python.readthedocs.io/en/latest/library/stdtypes.html#str) or [None](http://python.readthedocs.io/en/latest/library/constants.html#None)) (optional) A standard MIME type describing the format of the object data.
- **content\_disposition** ([str](http://python.readthedocs.io/en/latest/library/stdtypes.html#str) or [None](http://python.readthedocs.io/en/latest/library/constants.html#None)) (optional) Specifies presentational information for the blob.
- **extra** (Dict [\[str,](http://python.readthedocs.io/en/latest/library/stdtypes.html#str) [str\]](http://python.readthedocs.io/en/latest/library/stdtypes.html#str) or [None](http://python.readthedocs.io/en/latest/library/constants.html#None)) (optional) Extra parameters for the request.

Returns The uploaded blob.

Return type *[Blob](#page-24-2)*

```
get b \, 1ob (blob name: str) \rightarrow cloudstorage.base.Blob
      Get a blob object by name.
```

```
container = storage.get_container('container-name')
picture_blob = container.get_blob('picture.png')
# <Blob picture.png container-name S3>
```
**Parameters blob\_name** ([str](http://python.readthedocs.io/en/latest/library/stdtypes.html#str)) – The name of the blob to retrieve.

Returns The blob object if it exists.

Return type *[Blob](#page-24-2)*

Raises **[NotFoundError](#page-69-1)** – If the blob object doesn't exist.

**generate\_upload\_url**(*blob\_name: str*, *expires: int = 3600*, *acl: str = None*, *meta\_data: typing.Dict[str*, *str] = None*, *content\_disposition: str = None*, *content\_length: typing.Dict[int*, *int] = None*, *content\_type: str = None*, *extra: typ* $ing. Dict[str, str] = None$   $\rightarrow$  typing.Dict[str, typing.Dict[str, str]]

Generate a signature and policy for uploading objects to this container.

This method gives your website a way to upload objects to a container through a web form without giving the user direct write access.

Basic example:

```
import requests
picture file = open('/path/picture.png', 'rb')container = storage.get_container('container-name')
form_post = container.generate_upload_url('avatar-user-1.png')
url = form_post['url']
fields = form_post['fields']
multipart_form_data = {
    'file': ('avatar.png', picture_file, 'image/png'),
}
resp = requests.post(url, data=fields, files=multipart_form_data)
# <Response [201]> or <Response [204]>
avatar_blob = container.get_blob('avatar-user-1.png')
# <Blob avatar-user-1.png container-name S3>
```
### Form example:

```
container = storage.get_container('container-name')
form_post = container.generate_upload_url('avatar-user-1.png')
# Generate an upload form using the form fields and url
fields = [
    '<input type="hidden" name="{name}" value="{value}" />'.format(
       name=name, value=value)
   for name, value in form_post['fields'].items()
]
upload_form = [
    '<form action="{url}" method="post" '
    'enctype="multipart/form-data">'.format(
       url=form_post['url']),
    *fields,
    '<input name="file" type="file" />',
    '<input type="submit" value="Upload" />',
    '</form>',
]
```
**print**('**\n**'.join(upload\_form))

```
<!--Google Cloud Storage Generated Form-->
<form action="https://container-name.storage.googleapis.com"
     method="post" enctype="multipart/form-data">
<input type="hidden" name="key" value="avatar-user-1.png" />
<input type="hidden" name="bucket" value="container-name" />
<input type="hidden" name="GoogleAccessId" value="<my-access-id>" />
<input type="hidden" name="policy" value="<generated-policy>" />
<input type="hidden" name="signature" value="<generated-sig>" />
<input name="file" type="file" />
<input type="submit" value="Upload" />
</form>
```
Content-Disposition and Metadata example:

```
import requests
params = \{'blob_name': 'avatar-user-1.png',
    'meta_data': {
        'owner-id': '1',
       'owner-email': 'user.one@startup.com'
    },
    'content_type': 'image/png',
    'content_disposition': 'attachment; filename=attachment.png'
}
form_post = container.generate_upload_url(**params)
url = form_post['url']
fields = form_post['fields']
multipart_form_data = {
    'file': open('/path/picture.png', 'rb'),
}
resp = requests.post(url, data=fields, files=multipart_form_data)
# <Response [201]> or <Response [204]>
avatar_blob = container.get_blob('avatar-user-1.png')
avatar_blob.content_disposition
# 'attachment; filename=attachment.png'
```
#### References:

[•Boto 3: S3.Client.generate\\_presigned\\_post](http://boto3.readthedocs.io/en/latest/reference/services/s3.html#S3.Client.generate_presigned_post)

[•Google Cloud Storage: POST Object](https://cloud.google.com/storage/docs/xml-api/post-object)

[•Rackspace Cloud Files: FormPost](https://developer.rackspace.com/docs/cloud-files/v1/use-cases/public-access-to-your-cloud-files-account/#formpost)

- **blob\_name** ([str](http://python.readthedocs.io/en/latest/library/stdtypes.html#str) or [None](http://python.readthedocs.io/en/latest/library/constants.html#None)) The blob's name, prefix, or '' if a user is providing a file name. Note, Rackspace Cloud Files only supports prefixes.
- **expires** ([int](http://python.readthedocs.io/en/latest/library/functions.html#int)) (optional) Expiration in seconds.
- **acl** ([str](http://python.readthedocs.io/en/latest/library/stdtypes.html#str) or [None](http://python.readthedocs.io/en/latest/library/constants.html#None)) (optional) Container canned Access Control List (ACL). If [None](http://python.readthedocs.io/en/latest/library/constants.html#None), defaults to storage backend default.
	- private
	- public-read
	- public-read-write
	- authenticated-read
	- bucket-owner-read
	- bucket-owner-full-control
	- aws-exec-read (Amazon S3)
	- project-private (Google Cloud Storage)
- **meta\_data** (Dict [\[str,](http://python.readthedocs.io/en/latest/library/stdtypes.html#str) [str\]](http://python.readthedocs.io/en/latest/library/stdtypes.html#str) or [None](http://python.readthedocs.io/en/latest/library/constants.html#None)) (optional) A map of metadata to store with the blob.
- **content disposition** ([str](http://python.readthedocs.io/en/latest/library/stdtypes.html#str) or [None](http://python.readthedocs.io/en/latest/library/constants.html#None)) (optional) Specifies presentational information for the blob.
- **content\_type** ([str](http://python.readthedocs.io/en/latest/library/stdtypes.html#str) or [None](http://python.readthedocs.io/en/latest/library/constants.html#None)) (optional) A standard MIME type describing the format of the object data.
- **content\_length** ([tuple\[](http://python.readthedocs.io/en/latest/library/stdtypes.html#tuple)[int,](http://python.readthedocs.io/en/latest/library/functions.html#int) [int\]](http://python.readthedocs.io/en/latest/library/functions.html#int) or [None](http://python.readthedocs.io/en/latest/library/constants.html#None)) Specifies that uploaded files can only be between a certain size range in bytes:  $(\langle \text{min}\rangle, \langle \text{max}\rangle)$ .
- **extra** (*Dict* [\[str,](http://python.readthedocs.io/en/latest/library/stdtypes.html#str) [str\]](http://python.readthedocs.io/en/latest/library/stdtypes.html#str) or [None](http://python.readthedocs.io/en/latest/library/constants.html#None)) (optional) Extra parameters for the request.
	- success\_action\_redirect *(str) –* A URL that users are redirected to when an upload is successful. If you do not provide a URL, Cloud Storage responds with the status code that you specified in success\_action\_status.
	- success\_action\_status *(str) –* The status code that you want Cloud Storage to respond with when an upload is successful. The default is 204.

Returns Dictionary with URL and form fields (includes signature or policy).

Return type Dict[\[str,](http://python.readthedocs.io/en/latest/library/stdtypes.html#str) [str\]](http://python.readthedocs.io/en/latest/library/stdtypes.html#str)

### **enable cdn**() → bool

Enable Content Delivery Network (CDN) for this container.

Returns True if successful or false if not supported.

Return type [bool](http://python.readthedocs.io/en/latest/library/functions.html#bool)

**disable\_cdn**() → bool Disable Content Delivery Network (CDN) for this container.

Returns True if successful or false if not supported.

Return type [bool](http://python.readthedocs.io/en/latest/library/functions.html#bool)

### **Driver**

<span id="page-34-0"></span>class cloudstorage.base.**Driver**(*key: str*, *secret: str = None*, *region: str = None*, *\*\*kwargs: typ* $ing.Dict$   $\rightarrow$  None Abstract Base Driver Class (abc. ABCMeta) to derive from.

Todo

•Create driver abstract method to get total number of containers.

•Create driver abstract method to get total number of blobs in a container.

•Support for ACL permission grants.

•Support for CORS.

•Support for container / blob expiration (delete\_at).

- **key**  $(str)$  $(str)$  $(str)$  API key, username, credentials file, or local directory.
- **secret**  $(str)$  $(str)$  $(str)$  (optional) API secret key.
- **region** ([str](http://python.readthedocs.io/en/latest/library/stdtypes.html#str)) (optional) Region to connect to.

• **kwargs** ([dict](http://python.readthedocs.io/en/latest/library/stdtypes.html#dict)) – (optional) Extra options for the driver.

### **name** = None

Unique  $str$  driver name.

### **hash\_type** = 'md5'

[hashlib](http://python.readthedocs.io/en/latest/library/hashlib.html#module-hashlib) function [str](http://python.readthedocs.io/en/latest/library/stdtypes.html#str) name used by driver.

### **url** = None

Unique [str](http://python.readthedocs.io/en/latest/library/stdtypes.html#str) driver URL.

**\_\_contains\_\_**(*container*) → bool Determines whether or not the container exists.

Parameters container ([Container](#page-27-0) or [str](http://python.readthedocs.io/en/latest/library/stdtypes.html#str)) – Container or container name.

Returns True if the container exists.

Return type [bool](http://python.readthedocs.io/en/latest/library/functions.html#bool)

 $\text{iter}$  ()  $\rightarrow$  typing.Iterable[cloudstorage.base.Container] Get all containers associated to the driver.

```
for container in storage:
    print(container.name)
```
Yield Iterator of all containers belonging to this driver.

Yield type Iterable[[Container](#page-27-0)]

```
\mathbf{len} () \rightarrow int
```
The total number of containers in the driver.

Returns Number of containers belonging to this driver.

Return type [int](http://python.readthedocs.io/en/latest/library/functions.html#int)

#### **regions**

List of supported regions for this driver.

Returns List of region strings.

Return type [list](http://python.readthedocs.io/en/latest/library/stdtypes.html#list)[\[str\]](http://python.readthedocs.io/en/latest/library/stdtypes.html#str)

### **create\_container**(*container\_name: str*, *acl: str = None*, *meta\_data: typing.Dict[str*, *str] = None*)

 $\rightarrow$  cloudstorage.base.Container

Create a new container.

For example:

```
container = storage.create_container('container-name')
# <Container container-name driver-name>
```
- **container\_name**  $(str)$  $(str)$  $(str)$  The container name to create.
- **acl** ([str](http://python.readthedocs.io/en/latest/library/stdtypes.html#str) or [None](http://python.readthedocs.io/en/latest/library/constants.html#None)) (optional) Container canned Access Control List (ACL). If [None](http://python.readthedocs.io/en/latest/library/constants.html#None), defaults to storage backend default.
	- private
	- public-read
- public-read-write
- authenticated-read
- bucket-owner-read
- bucket-owner-full-control
- aws-exec-read (Amazon S3)
- project-private (Google Cloud Storage)
- **meta\_data** (Dict[\[str,](http://python.readthedocs.io/en/latest/library/stdtypes.html#str) [str\]](http://python.readthedocs.io/en/latest/library/stdtypes.html#str) or [None](http://python.readthedocs.io/en/latest/library/constants.html#None)) (optional) A map of metadata to store with the container.

Returns The newly created or existing container.

Return type [Container](#page-27-0)

Raises **[CloudStorageError](#page-69-0)** – If the container name contains invalid characters.

**get\_container**(*container\_name: str*) → cloudstorage.base.Container Get a container by name.

For example:

```
container = storage.get_container('container-name')
 <Container container-name driver-name>
```
**Parameters container\_name** ([str](http://python.readthedocs.io/en/latest/library/stdtypes.html#str)) – The name of the container to retrieve.

Returns The container if it exists.

Return type [Container](#page-27-0)

Raises **[NotFoundError](#page-69-1)** – If the container doesn't exist.

**patch\_container**(*container: cloudstorage.base.Container*) → None Saves all changed attributes for the container.

Important: This class method is called by Container.save().

Parameters container ([Container](#page-27-0)) – A container instance.

Returns NoneType

Return type [None](http://python.readthedocs.io/en/latest/library/constants.html#None)

Raises **[NotFoundError](#page-69-1)** – If the container doesn't exist.

**delete\_container**(*container: cloudstorage.base.Container*) → None Delete this container.

Important: This class method is called by [Container.delete\(\)](#page-29-0).

Parameters container ([Container](#page-27-0)) – A container instance.

Returns NoneType

Return type [None](http://python.readthedocs.io/en/latest/library/constants.html#None)

Raises

- **[IsNotEmptyError](#page-69-2)** If the container is not empty.
- **[NotFoundError](#page-69-1)** If the container doesn't exist.
- **container\_cdn\_url**(*container: cloudstorage.base.Container*) → str The Content Delivery Network URL for this container.

Important: This class method is called by [Container.cdn\\_url](#page-29-1).

Returns The CDN URL for this container.

Return type [str](http://python.readthedocs.io/en/latest/library/stdtypes.html#str)

**enable\_container\_cdn**(*container: cloudstorage.base.Container*) → bool (Optional) Enable Content Delivery Network (CDN) for the container.

Important: This class method is called by [Container.enable\\_cdn\(\)](#page-34-0).

Parameters container ([Container](#page-27-0)) – A container instance.

Returns True if successful or false if not supported.

Return type [bool](http://python.readthedocs.io/en/latest/library/functions.html#bool)

**disable\_container\_cdn**(*container: cloudstorage.base.Container*) → bool (Optional) Disable Content Delivery Network (CDN) on the container.

**Important:** This class method is called by [Container.disable\\_cdn\(\)](#page-34-1).

Parameters container ([Container](#page-27-0)) – A container instance.

Returns True if successful or false if not supported.

Return type [bool](http://python.readthedocs.io/en/latest/library/functions.html#bool)

**upload\_blob**(*container: cloudstorage.base.Container, filename: typing.Union[str, typing.IO[\_io.BytesIO], \_io.BytesIO, \_io.FileIO, \_io.TextIOWrapper], blob\_name:*  $str = None$ , acl:  $str = None$ , meta data: typing.Dict[str, str] = None, content type:  $str = None$ , content\_disposition:  $str = None$ , extra: typing.Dict[str, str] = None)  $\rightarrow$ cloudstorage.base.Blob

Upload a filename or file like object to a container.

Important: This class method is called by [Container.upload\\_blob\(\)](#page-30-0).

#### Parameters

- **container** ([Container](#page-27-0)) The container to upload the blob to.
- **filename**  $(file \text{ or } str) A$  $(file \text{ or } str) A$  $(file \text{ or } str) A$  file handle open for reading or the path to the file.
- **acl** ([str](http://python.readthedocs.io/en/latest/library/stdtypes.html#str) or [None](http://python.readthedocs.io/en/latest/library/constants.html#None)) (optional) Blob canned Access Control List (ACL).
- **blob** name ([str](http://python.readthedocs.io/en/latest/library/stdtypes.html#str) or [None](http://python.readthedocs.io/en/latest/library/constants.html#None)) (optional) Override the blob's name. If not set, will default to the filename from path or filename of iterator object.
- **meta\_data** (Dict[\[str,](http://python.readthedocs.io/en/latest/library/stdtypes.html#str) [str\]](http://python.readthedocs.io/en/latest/library/stdtypes.html#str) or [None](http://python.readthedocs.io/en/latest/library/constants.html#None)) (optional) A map of metadata to store with the blob.
- **content\_type** ([str](http://python.readthedocs.io/en/latest/library/stdtypes.html#str) or [None](http://python.readthedocs.io/en/latest/library/constants.html#None)) (optional) A standard MIME type describing the format of the object data.
- **content\_disposition** ([str](http://python.readthedocs.io/en/latest/library/stdtypes.html#str) or [None](http://python.readthedocs.io/en/latest/library/constants.html#None)) (optional) Specifies presentational information for the blob.
- **extra** (Dict [\[str,](http://python.readthedocs.io/en/latest/library/stdtypes.html#str) [str\]](http://python.readthedocs.io/en/latest/library/stdtypes.html#str) or [None](http://python.readthedocs.io/en/latest/library/constants.html#None)) (optional) Extra parameters for the request.

Returns The uploaded blob.

Return type *[Blob](#page-24-0)*

**get\_blob**(*container: cloudstorage.base.Container*, *blob\_name: str*) → cloudstorage.base.Blob Get a blob object by name.

Important: This class method is called by Blob.get\_blob().

#### Parameters

- **container** ([Container](#page-27-0)) The container that holds the blob.
- **blob\_name** ([str](http://python.readthedocs.io/en/latest/library/stdtypes.html#str)) The name of the blob to retrieve.

Returns The blob object if it exists.

Return type *[Blob](#page-24-0)*

Raises **[NotFoundError](#page-69-1)** – If the blob object doesn't exist.

**get\_blobs**(*container: cloudstorage.base.Container*) → typing.Iterable[cloudstorage.base.Blob] Get all blobs associated to the container.

Important: This class method is called by Blob.\_\_iter\_\_().

Parameters container ([Container](#page-27-0)) - A container instance.

Returns Iterable of all blobs belonging to this container.

Return type Iterable{Blob]

**download\_blob**(*blob: cloudstorage.base.Blob, destination: typing.Union[str, typing.IO[\_io.BytesIO], \_io.BytesIO, \_io.FileIO, \_io.TextIOWrapper]*) → None Download the contents of this blob into a file-like object or into a named file.

**Important:** This class method is called by  $Blob$ . download().

Parameters

• **blob** ([Blob](#page-24-0)) – The blob object to download.

• **destination** (*file or [str](http://python.readthedocs.io/en/latest/library/stdtypes.html#str)*) – A file handle to which to write the blob's data or a filename to be passed to [open](http://python.readthedocs.io/en/latest/library/functions.html#open).

Returns NoneType

Return type [None](http://python.readthedocs.io/en/latest/library/constants.html#None)

Raises **[NotFoundError](#page-69-1)** – If the blob object doesn't exist.

**patch blob**(*blob: cloudstorage.base.Blob*)  $\rightarrow$  None Saves all changed attributes for this blob.

**Important:** This class method is called by Blob.update().

Returns NoneType

Return type [None](http://python.readthedocs.io/en/latest/library/constants.html#None)

Raises **[NotFoundError](#page-69-1)** – If the blob object doesn't exist.

**delete\_blob**(*blob: cloudstorage.base.Blob*) → None Deletes a blob from storage.

**Important:** This class method is called by  $B \, \text{lob.}$  delete().

Parameters **blob** ([Blob](#page-24-0)) – The blob to delete.

Returns NoneType

Return type [None](http://python.readthedocs.io/en/latest/library/constants.html#None)

Raises **[NotFoundError](#page-69-1)** – If the blob object doesn't exist.

**blob\_cdn\_url**(*blob: cloudstorage.base.Blob*) → str The Content Delivery Network URL for the blob.

**Important:** This class method is called by  $Blob.cdn\_url$ .

Parameters **blob** ([Blob](#page-24-0)) – The public blob object.

Returns The CDN URL for the blob.

Return type [str](http://python.readthedocs.io/en/latest/library/stdtypes.html#str)

**generate\_container\_upload\_url**(*container: cloudstorage.base.Container*, *blob\_name: str*, *expires: int = 3600*, *acl: str = None*, *meta\_data: typing.Dict[str*, *str] = None*, *content\_disposition: str = None*, *content\_length: typing.Dict[int*, *int] = None*, *content\_type:*  $str = None$ , *extra: typing.Dict[str, str]* = *None*)  $\rightarrow$  typing.Dict[str, typing.Dict[str, str]] Generate a signature and policy for uploading objects to the container.

**Important:** This class method is called by  $Container$ ,  $generate$   $update$   $url()$ .

#### Parameters

- **container** ([Container](#page-27-0)) A container to upload the blob object to.
- **blob\_name** ([str](http://python.readthedocs.io/en/latest/library/stdtypes.html#str) or [None](http://python.readthedocs.io/en/latest/library/constants.html#None)) The blob's name, prefix, or '' if a user is providing a file name. Note, Rackspace Cloud Files only supports prefixes.
- **expires** ([int](http://python.readthedocs.io/en/latest/library/functions.html#int)) (optional) Expiration in seconds.
- **acl** ([str](http://python.readthedocs.io/en/latest/library/stdtypes.html#str) or [None](http://python.readthedocs.io/en/latest/library/constants.html#None)) (optional) Container canned Access Control List (ACL).
- **meta\_data** (Dict[\[str,](http://python.readthedocs.io/en/latest/library/stdtypes.html#str) [str\]](http://python.readthedocs.io/en/latest/library/stdtypes.html#str) or [None](http://python.readthedocs.io/en/latest/library/constants.html#None)) (optional) A map of metadata to store with the blob.
- **content\_disposition** ([str](http://python.readthedocs.io/en/latest/library/stdtypes.html#str) or [None](http://python.readthedocs.io/en/latest/library/constants.html#None)) (optional) Specifies presentational information for the blob.
- **content\_type** ([str](http://python.readthedocs.io/en/latest/library/stdtypes.html#str) or [None](http://python.readthedocs.io/en/latest/library/constants.html#None)) (optional) A standard MIME type describing the format of the object data.
- **content\_length** ([tuple\[](http://python.readthedocs.io/en/latest/library/stdtypes.html#tuple)[int,](http://python.readthedocs.io/en/latest/library/functions.html#int) [int\]](http://python.readthedocs.io/en/latest/library/functions.html#int) or [None](http://python.readthedocs.io/en/latest/library/constants.html#None)) Specifies that uploaded files can only be between a certain size range in bytes.
- **extra** (Dict [\[str,](http://python.readthedocs.io/en/latest/library/stdtypes.html#str) [str\]](http://python.readthedocs.io/en/latest/library/stdtypes.html#str) or [None](http://python.readthedocs.io/en/latest/library/constants.html#None)) (optional) Extra parameters for the request.

Returns Dictionary with URL and form fields (includes signature or policy).

Return type Dict[\[str,](http://python.readthedocs.io/en/latest/library/stdtypes.html#str) [str\]](http://python.readthedocs.io/en/latest/library/stdtypes.html#str)

```
generate_blob_download_url(blob: cloudstorage.base.Blob, expires: int = 3600, method: str =
                                       'GET', content_disposition: str = None, extra: typing.Dict[str,
                                       str] = None \rightarrow str
      Generates a signed URL for this blob.
```
Important: This class method is called by [Blob.generate\\_download\\_url\(\)](#page-26-0).

#### Parameters

- **blob** ([Blob](#page-24-0)) The blob to download with a signed URL.
- **expires** ([int](http://python.readthedocs.io/en/latest/library/functions.html#int)) (optional) Expiration in seconds.
- **method**  $(str)$  $(str)$  $(str)$  (optional) HTTP request method. Defaults to GET.
- **content\_disposition** ([str](http://python.readthedocs.io/en/latest/library/stdtypes.html#str) or [None](http://python.readthedocs.io/en/latest/library/constants.html#None)) (optional) Sets the Content-Disposition header of the response.
- **extra** (Dict [\[str,](http://python.readthedocs.io/en/latest/library/stdtypes.html#str) [str\]](http://python.readthedocs.io/en/latest/library/stdtypes.html#str) or [None](http://python.readthedocs.io/en/latest/library/constants.html#None)) (optional) Extra parameters for the request.

Returns Pre-signed URL for downloading a blob.

Return type [str](http://python.readthedocs.io/en/latest/library/stdtypes.html#str)

#### **Drivers**

#### **CloudFilesDriver**

```
class cloudstorage.drivers.rackspace.CloudFilesDriver(key: str, secret: str = None, re-
                                                                     gion: str = 'IAD', **kwargs: typ-
                                                                     ing.Dict) \rightarrow None
```
Driver for interacting with Rackspace Cloud Files.

```
from cloudstorage.drivers.rackspace import CloudFilesDriver
storage = CloudFilesDriver(key='<my-rackspace-username>',
                           secret='<my-rackspace-secret-key>',
                           region='IAD')
# <Driver: CLOUDFILES IAD>
```
References:

- [•Using OpenStack Object Store](https://developer.openstack.org/sdks/python/openstacksdk/users/guides/object_store.html)
- [•Object Store API](https://developer.openstack.org/sdks/python/openstacksdk/users/proxies/object_store.html)
- [•Working with Container Metadata](https://developer.openstack.org/sdks/python/openstacksdk/users/guides/object_store.html)
- [•CDN API reference Rackspace Developer Portal](https://developer.rackspace.com/docs/cloud-files/v1/cdn-api-reference/)

#### Todo

Add support for RackspaceSDK ACL.

#### **Parameters**

- **key**  $(str)$  $(str)$  $(str)$  Rackspace username.
- **secret**  $(str)$  $(str)$  $(str)$  Rackspace secret key.
- **region** ([str](http://python.readthedocs.io/en/latest/library/stdtypes.html#str)) (optional) Rackspace region. Defaults to IAD.
	- Dallas-Fort Worth (DFW)
	- Chicago (ORD)
	- Northern Virginia (IAD)
	- London (LON)
	- Sydney (SYD)
	- Hong Kong (HKG)
- **kwargs** ([dict](http://python.readthedocs.io/en/latest/library/stdtypes.html#dict)) (optional) Catch invalid options.
- **\_\_iter\_\_**() → typing.Iterable[cloudstorage.base.Container] Get all containers associated to the driver.

```
for container in storage:
    print(container.name)
```
Yield Iterator of all containers belonging to this driver.

```
Container]
```
#### **len**  $() \rightarrow int$

The total number of containers in the driver.

Returns Number of containers belonging to this driver.

Return type [int](http://python.readthedocs.io/en/latest/library/functions.html#int)

#### **conn**

Rackspace connection.

Returns Rackspace connection.

Return type rackspace.connection.Connection

#### **object\_store**

Rackspace object store proxy.

Returns Proxy to Rackspace object store.

Return type rackspace.object\_store.v1.\_proxy.Proxy

#### **regions**

List of supported regions for this driver.

Returns List of region strings.

Return type [list](http://python.readthedocs.io/en/latest/library/stdtypes.html#list)[\[str\]](http://python.readthedocs.io/en/latest/library/stdtypes.html#str)

#### **create\_container**(*container\_name: str*, *acl: str = None*, *meta\_data: typing.Dict[str*, *str] = None*)  $\rightarrow$  cloudstorage.base.Container

Create a new container.

For example:

```
container = storage.create_container('container-name')
# <Container container-name driver-name>
```
#### Parameters

- **container\_name** ([str](http://python.readthedocs.io/en/latest/library/stdtypes.html#str)) The container name to create.
- **acl** ([str](http://python.readthedocs.io/en/latest/library/stdtypes.html#str) or [None](http://python.readthedocs.io/en/latest/library/constants.html#None)) (optional) Container canned Access Control List (ACL). If [None](http://python.readthedocs.io/en/latest/library/constants.html#None), defaults to storage backend default.
	- private
	- public-read
	- public-read-write
	- authenticated-read
	- bucket-owner-read
	- bucket-owner-full-control
	- aws-exec-read (Amazon S3)
	- project-private (Google Cloud Storage)
- **meta\_data** (Dict[\[str,](http://python.readthedocs.io/en/latest/library/stdtypes.html#str) [str\]](http://python.readthedocs.io/en/latest/library/stdtypes.html#str) or [None](http://python.readthedocs.io/en/latest/library/constants.html#None)) (optional) A map of metadata to store with the container.

Returns The newly created or existing container.

```
Container
```
Raises **[CloudStorageError](#page-69-0)** – If the container name contains invalid characters.

**get\_container**(*container\_name: str*) → cloudstorage.base.Container Get a container by name.

For example:

```
container = storage.get_container('container-name')
# <Container container-name driver-name>
```
**Parameters container name** ( $str$ ) – The name of the container to retrieve.

Returns The container if it exists.

Return type [Container](#page-27-0)

Raises **[NotFoundError](#page-69-1)** – If the container doesn't exist.

**patch\_container**(*container: cloudstorage.base.Container*) → None Saves all changed attributes for the container.

Important: This class method is called by Container.save().

Parameters container ([Container](#page-27-0)) – A container instance.

Returns NoneType

Return type [None](http://python.readthedocs.io/en/latest/library/constants.html#None)

Raises **[NotFoundError](#page-69-1)** – If the container doesn't exist.

**delete\_container**(*container: cloudstorage.base.Container*) → None Delete this container.

**Important:** This class method is called by  $Container$ .  $delete()$ .

Parameters container ([Container](#page-27-0)) – A container instance.

Returns NoneType

Return type [None](http://python.readthedocs.io/en/latest/library/constants.html#None)

Raises

- **[IsNotEmptyError](#page-69-2)** If the container is not empty.
- **[NotFoundError](#page-69-1)** If the container doesn't exist.

**container\_cdn\_url**(*container: cloudstorage.base.Container*) → str The Content Delivery Network URL for this container.

Important: This class method is called by [Container.cdn\\_url](#page-29-1).

Returns The CDN URL for this container.

Return type [str](http://python.readthedocs.io/en/latest/library/stdtypes.html#str)

**enable\_container\_cdn**(*container: cloudstorage.base.Container*) → bool (Optional) Enable Content Delivery Network (CDN) for the container.

Important: This class method is called by [Container.enable\\_cdn\(\)](#page-34-0).

Parameters container ([Container](#page-27-0)) – A container instance.

Returns True if successful or false if not supported.

Return type [bool](http://python.readthedocs.io/en/latest/library/functions.html#bool)

**disable\_container\_cdn**(*container: cloudstorage.base.Container*) → bool (Optional) Disable Content Delivery Network (CDN) on the container.

**Important:** This class method is called by *[Container.disable\\_cdn\(\)](#page-34-1)*.

Parameters container ([Container](#page-27-0)) – A container instance.

Returns True if successful or false if not supported.

Return type [bool](http://python.readthedocs.io/en/latest/library/functions.html#bool)

**upload\_blob**(*container: cloudstorage.base.Container, filename: typing.Union[str, typing.IO[\_io.BytesIO], \_io.BytesIO, \_io.FileIO, \_io.TextIOWrapper], blob\_name: str = None, acl: str = None, meta\_data: typing.Dict[str, str] = None, content\_type:*  $str = None$ , content\_disposition:  $str = None$ , extra: typing.Dict[str, str] = None)  $\rightarrow$ cloudstorage.base.Blob

Upload a filename or file like object to a container.

Important: This class method is called by [Container.upload\\_blob\(\)](#page-30-0).

#### Parameters

- **container** ([Container](#page-27-0)) The container to upload the blob to.
- **filename** (*file or [str](http://python.readthedocs.io/en/latest/library/stdtypes.html#str)*) A file handle open for reading or the path to the file.
- **acl** ([str](http://python.readthedocs.io/en/latest/library/stdtypes.html#str) or [None](http://python.readthedocs.io/en/latest/library/constants.html#None)) (optional) Blob canned Access Control List (ACL).
- **blob\_name** ([str](http://python.readthedocs.io/en/latest/library/stdtypes.html#str) or [None](http://python.readthedocs.io/en/latest/library/constants.html#None)) (optional) Override the blob's name. If not set, will default to the filename from path or filename of iterator object.
- **meta\_data** (Dict[\[str,](http://python.readthedocs.io/en/latest/library/stdtypes.html#str) [str\]](http://python.readthedocs.io/en/latest/library/stdtypes.html#str) or [None](http://python.readthedocs.io/en/latest/library/constants.html#None)) (optional) A map of metadata to store with the blob.
- **content\_type** ([str](http://python.readthedocs.io/en/latest/library/stdtypes.html#str) or [None](http://python.readthedocs.io/en/latest/library/constants.html#None)) (optional) A standard MIME type describing the format of the object data.
- **content\_disposition** ([str](http://python.readthedocs.io/en/latest/library/stdtypes.html#str) or [None](http://python.readthedocs.io/en/latest/library/constants.html#None)) (optional) Specifies presentational information for the blob.
- **extra** (*Dict* [\[str,](http://python.readthedocs.io/en/latest/library/stdtypes.html#str) [str\]](http://python.readthedocs.io/en/latest/library/stdtypes.html#str) or [None](http://python.readthedocs.io/en/latest/library/constants.html#None)) (optional) Extra parameters for the request.

Returns The uploaded blob.

Return type *[Blob](#page-24-0)*

**get\_blob**(*container: cloudstorage.base.Container*, *blob\_name: str*) → cloudstorage.base.Blob Get a blob object by name.

Important: This class method is called by Blob.get\_blob().

#### Parameters

- **container** ([Container](#page-27-0)) The container that holds the blob.
- **blob\_name** ([str](http://python.readthedocs.io/en/latest/library/stdtypes.html#str)) The name of the blob to retrieve.

Returns The blob object if it exists.

Return type *[Blob](#page-24-0)*

Raises **[NotFoundError](#page-69-1)** – If the blob object doesn't exist.

**get\_blobs**(*container: cloudstorage.base.Container*) → typing.Iterable[cloudstorage.base.Blob] Get all blobs associated to the container.

Important: This class method is called by Blob. \_\_iter\_().

Parameters container ([Container](#page-27-0)) – A container instance.

Returns Iterable of all blobs belonging to this container.

Return type Iterable{Blob]

**download\_blob**(*blob: cloudstorage.base.Blob, destination: typing.Union[str, typ* $ing.IO[$ *io.BytesIO], \_io.BytesIO, \_io.FileIO, \_io.TextIOWrapper]*)  $\rightarrow$  None Download the contents of this blob into a file-like object or into a named file.

**Important:** This class method is called by  $Blob$ . download().

#### Parameters

- **blob** ([Blob](#page-24-0)) The blob object to download.
- destination (file or [str](http://python.readthedocs.io/en/latest/library/stdtypes.html#str)) A file handle to which to write the blob's data or a filename to be passed to [open](http://python.readthedocs.io/en/latest/library/functions.html#open).

Returns NoneType

Return type [None](http://python.readthedocs.io/en/latest/library/constants.html#None)

Raises **[NotFoundError](#page-69-1)** – If the blob object doesn't exist.

**patch\_blob**(*blob: cloudstorage.base.Blob*) → None Saves all changed attributes for this blob.

Important: This class method is called by Blob.update().

Returns NoneType

Return type [None](http://python.readthedocs.io/en/latest/library/constants.html#None)

Raises **[NotFoundError](#page-69-1)** – If the blob object doesn't exist.

**delete\_blob**(*blob: cloudstorage.base.Blob*) → None Deletes a blob from storage.

**Important:** This class method is called by  $Blob$ . delete().

Parameters **blob** ([Blob](#page-24-0)) – The blob to delete.

Returns NoneType

Return type [None](http://python.readthedocs.io/en/latest/library/constants.html#None)

Raises **[NotFoundError](#page-69-1)** – If the blob object doesn't exist.

**blob\_cdn\_url**(*blob: cloudstorage.base.Blob*) → str The Content Delivery Network URL for the blob.

**Important:** This class method is called by  $Blob.cdn_url$ .

Parameters **blob** ([Blob](#page-24-0)) – The public blob object.

Returns The CDN URL for the blob.

Return type [str](http://python.readthedocs.io/en/latest/library/stdtypes.html#str)

**generate\_container\_upload\_url**(*container: cloudstorage.base.Container*, *blob\_name: str*, *expires: int = 3600*, *acl: str = None*, *meta\_data: typing.Dict[str*, *str] = None*, *content\_disposition: str = None*, *content\_length: typing.Dict[int*, *int] = None*, *content\_type:*  $str = None$ , *extra: typing.Dict[str, str]* = *None*)  $\rightarrow$  typing.Dict[str, typing.Dict[str, str]]

Generate a signature and policy for uploading objects to the container.

**Important:** This class method is called by  $Container$ ,  $generate$   $update$   $url()$ .

#### Parameters

- **container** ([Container](#page-27-0)) A container to upload the blob object to.
- **blob\_name** ([str](http://python.readthedocs.io/en/latest/library/stdtypes.html#str) or [None](http://python.readthedocs.io/en/latest/library/constants.html#None)) The blob's name, prefix, or '' if a user is providing a file name. Note, Rackspace Cloud Files only supports prefixes.
- **expires** ([int](http://python.readthedocs.io/en/latest/library/functions.html#int)) (optional) Expiration in seconds.
- **acl** ([str](http://python.readthedocs.io/en/latest/library/stdtypes.html#str) or [None](http://python.readthedocs.io/en/latest/library/constants.html#None)) (optional) Container canned Access Control List (ACL).
- **meta\_data** (Dict[\[str,](http://python.readthedocs.io/en/latest/library/stdtypes.html#str) [str\]](http://python.readthedocs.io/en/latest/library/stdtypes.html#str) or [None](http://python.readthedocs.io/en/latest/library/constants.html#None)) (optional) A map of metadata to store with the blob.
- **content\_disposition** ([str](http://python.readthedocs.io/en/latest/library/stdtypes.html#str) or [None](http://python.readthedocs.io/en/latest/library/constants.html#None)) (optional) Specifies presentational information for the blob.
- **content\_type** ([str](http://python.readthedocs.io/en/latest/library/stdtypes.html#str) or [None](http://python.readthedocs.io/en/latest/library/constants.html#None)) (optional) A standard MIME type describing the format of the object data.
- **content\_length** ([tuple\[](http://python.readthedocs.io/en/latest/library/stdtypes.html#tuple)[int,](http://python.readthedocs.io/en/latest/library/functions.html#int) [int\]](http://python.readthedocs.io/en/latest/library/functions.html#int) or [None](http://python.readthedocs.io/en/latest/library/constants.html#None)) Specifies that uploaded files can only be between a certain size range in bytes.
- **extra** (Dict [\[str,](http://python.readthedocs.io/en/latest/library/stdtypes.html#str) [str\]](http://python.readthedocs.io/en/latest/library/stdtypes.html#str) or [None](http://python.readthedocs.io/en/latest/library/constants.html#None)) (optional) Extra parameters for the request.

Returns Dictionary with URL and form fields (includes signature or policy).

Return type Dict[\[str,](http://python.readthedocs.io/en/latest/library/stdtypes.html#str) [str\]](http://python.readthedocs.io/en/latest/library/stdtypes.html#str)

**generate\_blob\_download\_url**(*blob: cloudstorage.base.Blob*, *expires: int = 3600*, *method: str = 'GET'*, *content\_disposition: str = None*, *extra: typing.Dict[str*,  $str] = None$   $\rightarrow$  str

Generates a signed URL for this blob.

Important: This class method is called by [Blob.generate\\_download\\_url\(\)](#page-26-0).

#### Parameters

- **blob** ([Blob](#page-24-0)) The blob to download with a signed URL.
- **expires** ([int](http://python.readthedocs.io/en/latest/library/functions.html#int)) (optional) Expiration in seconds.
- **method**  $(str)$  $(str)$  $(str)$  (optional) HTTP request method. Defaults to GET.
- **content\_disposition** ([str](http://python.readthedocs.io/en/latest/library/stdtypes.html#str) or [None](http://python.readthedocs.io/en/latest/library/constants.html#None)) (optional) Sets the Content-Disposition header of the response.
- extra (Dict [\[str,](http://python.readthedocs.io/en/latest/library/stdtypes.html#str) [str\]](http://python.readthedocs.io/en/latest/library/stdtypes.html#str) or [None](http://python.readthedocs.io/en/latest/library/constants.html#None)) (optional) Extra parameters for the request.

Returns Pre-signed URL for downloading a blob.

#### Return type [str](http://python.readthedocs.io/en/latest/library/stdtypes.html#str)

**get\_account\_temp\_url\_keys**() → typing.Tuple[typing.Union[str, NoneType], typing.Union[str, NoneType]]

Return URL meta keys for signing temporary URLs.

For example:

```
storage.get_account_temp_url_keys()
# ('<meta_temp_url_key>', '<meta_temp_url_key_2>')
```
References:

[•Public access to your Cloud Files account](https://developer.rackspace.com/docs/cloud-files/v1/use-cases/public-access-to-your-cloud-files-account/)

Returns Tuple of both temporary URL keys.

Return type [tuple](http://python.readthedocs.io/en/latest/library/stdtypes.html#tuple)

```
set_account_temp_url_keys(temp_url_key: str = None, temp_url_key_2: str = None) → typ-
                                 ing.Tuple[typing.Union[str, NoneType], typing.Union[str, None-
                                  Type]]
```
Set URL meta keys for signing temporary URLs.

For example:

```
# Set key
storage.set_account_temp_url_keys(temp_url_key_2='<my-new-key>')
# ('<my-key>', '<my-new-key>')
# Delete key
storage.set_account_temp_url_keys(temp_url_key_2='')
# ('<my-key>', None)
```
References:

[•Public access to your Cloud Files account](https://developer.rackspace.com/docs/cloud-files/v1/use-cases/public-access-to-your-cloud-files-account/)

#### Parameters

- **temp\_url\_key** ([str](http://python.readthedocs.io/en/latest/library/stdtypes.html#str) or [None](http://python.readthedocs.io/en/latest/library/constants.html#None)) (optional) First signing key.
- **temp\_url\_key\_2** ([str](http://python.readthedocs.io/en/latest/library/stdtypes.html#str) or [None](http://python.readthedocs.io/en/latest/library/constants.html#None)) (optional) Second signing key.

Returns Tuple of both temporary URL keys.

Return type [tuple](http://python.readthedocs.io/en/latest/library/stdtypes.html#tuple)

#### **GoogleStorageDriver**

class cloudstorage.drivers.google.**GoogleStorageDriver**(*key: str = None*, *\*\*kwargs: typ* $ing.Dict) \rightarrow None$ 

Driver for interacting with Google Cloud Storage.

The driver will check for GOOGLE\_APPLICATION\_CREDENTIALS environment variable before connecting. If not found, the driver will use service worker credentials json file path passed to key argument.

```
from cloudstorage.drivers.google import GoogleStorageDriver
credentials_json_file = '/path/cloud-storage-service-account.json'
storage = GoogleStorageDriver(key=credentials json file)
# <Driver: GOOGLESTORAGE>
```
References:

- [•Google Cloud Storage Documentation](https://cloud.google.com/storage/docs)
- [•Storage Client](https://googlecloudplatform.github.io/google-cloud-python/stable/storage-client.html)

[•snippets.py](https://github.com/GoogleCloudPlatform/python-docs-samples/blob/master/storage/cloud-client/snippets.py)

Parameters

- **key** ([str](http://python.readthedocs.io/en/latest/library/stdtypes.html#str) or [None](http://python.readthedocs.io/en/latest/library/constants.html#None)) (optional) File path to service worker credentials json file.
- **kwargs** ([dict](http://python.readthedocs.io/en/latest/library/stdtypes.html#dict)) (optional) Catch invalid options.

Raises **[CloudStorageError](#page-69-0)** – If GOOGLE\_APPLICATION\_CREDENTIALS environment variable is not set and/or credentials json file is not passed to the key argument.

**iter**  $() \rightarrow \text{typing.}$ Iterable[cloudstorage.base.Container]

Get all containers associated to the driver.

```
for container in storage:
   print(container.name)
```
Yield Iterator of all containers belonging to this driver.

Yield type Iterable[[Container](#page-27-0)]

#### **\_\_len\_\_**() → int

The total number of containers in the driver.

Returns Number of containers belonging to this driver.

Return type [int](http://python.readthedocs.io/en/latest/library/functions.html#int)

#### **client**

The client bound to this driver.

Returns Client for interacting with the Google Cloud Storage API.

Return type google.cloud.storage.client.Client

#### **regions**

List of supported regions for this driver.

Returns List of region strings.

Return type [list](http://python.readthedocs.io/en/latest/library/stdtypes.html#list)[\[str\]](http://python.readthedocs.io/en/latest/library/stdtypes.html#str)

**create\_container**(*container\_name: str*, *acl: str = None*, *meta\_data: typing.Dict[str*, *str] = None*)  $\rightarrow$  cloudstorage.base.Container

Create a new container.

For example:

```
container = storage.create_container('container-name')
 <Container container-name driver-name>
```
#### Parameters

- **container\_name**  $(str)$  $(str)$  $(str)$  The container name to create.
- **acl** ([str](http://python.readthedocs.io/en/latest/library/stdtypes.html#str) or [None](http://python.readthedocs.io/en/latest/library/constants.html#None)) (optional) Container canned Access Control List (ACL). If [None](http://python.readthedocs.io/en/latest/library/constants.html#None), defaults to storage backend default.
	- private
	- public-read
	- public-read-write
	- authenticated-read
	- bucket-owner-read
	- bucket-owner-full-control
	- aws-exec-read (Amazon S3)
	- project-private (Google Cloud Storage)
- **meta\_data** (Dict[\[str,](http://python.readthedocs.io/en/latest/library/stdtypes.html#str) [str\]](http://python.readthedocs.io/en/latest/library/stdtypes.html#str) or [None](http://python.readthedocs.io/en/latest/library/constants.html#None)) (optional) A map of metadata to store with the container.

Returns The newly created or existing container.

Return type [Container](#page-27-0)

Raises **[CloudStorageError](#page-69-0)** – If the container name contains invalid characters.

**get** container (*container name: str*)  $\rightarrow$  cloudstorage.base.Container Get a container by name.

For example:

```
container = storage.get_container('container-name')
# <Container container-name driver-name>
```
**Parameters container\_name** ([str](http://python.readthedocs.io/en/latest/library/stdtypes.html#str)) – The name of the container to retrieve.

Returns The container if it exists.

Return type [Container](#page-27-0)

Raises **[NotFoundError](#page-69-1)** – If the container doesn't exist.

**patch\_container**(*container: cloudstorage.base.Container*) → None Saves all changed attributes for the container.

Important: This class method is called by Container.save().

Parameters container ([Container](#page-27-0)) - A container instance.

Returns NoneType

Return type [None](http://python.readthedocs.io/en/latest/library/constants.html#None)

Raises **[NotFoundError](#page-69-1)** – If the container doesn't exist.

**delete\_container**(*container: cloudstorage.base.Container*) → None Delete this container.

Important: This class method is called by [Container.delete\(\)](#page-29-0).

Parameters container ([Container](#page-27-0)) – A container instance.

Returns NoneType

Return type [None](http://python.readthedocs.io/en/latest/library/constants.html#None)

Raises

- **[IsNotEmptyError](#page-69-2)** If the container is not empty.
- **[NotFoundError](#page-69-1)** If the container doesn't exist.

**container\_cdn\_url**(*container: cloudstorage.base.Container*) → str The Content Delivery Network URL for this container.

Important: This class method is called by [Container.cdn\\_url](#page-29-1).

Returns The CDN URL for this container.

Return type [str](http://python.readthedocs.io/en/latest/library/stdtypes.html#str)

**enable\_container\_cdn**(*container: cloudstorage.base.Container*) → bool (Optional) Enable Content Delivery Network (CDN) for the container.

Important: This class method is called by [Container.enable\\_cdn\(\)](#page-34-0).

Parameters container ([Container](#page-27-0)) – A container instance.

Returns True if successful or false if not supported.

Return type [bool](http://python.readthedocs.io/en/latest/library/functions.html#bool)

**disable\_container\_cdn**(*container: cloudstorage.base.Container*) → bool (Optional) Disable Content Delivery Network (CDN) on the container.

**Important:** This class method is called by *[Container.disable\\_cdn\(\)](#page-34-1)*.

Parameters container ([Container](#page-27-0)) – A container instance.

Returns True if successful or false if not supported.

#### Return type [bool](http://python.readthedocs.io/en/latest/library/functions.html#bool)

**upload\_blob**(*container: cloudstorage.base.Container, filename: typing.Union[str, typing.IO[\_io.BytesIO], \_io.BytesIO, \_io.FileIO, \_io.TextIOWrapper], blob\_name: str = None, acl: str = None, meta\_data: typing.Dict[str, str] = None, content\_type:*  $str = None$ , content\_disposition:  $str = None$ , extra: typing.Dict[str, str] = None)  $\rightarrow$ cloudstorage.base.Blob

Upload a filename or file like object to a container.

Important: This class method is called by [Container.upload\\_blob\(\)](#page-30-0).

#### Parameters

- **container** ([Container](#page-27-0)) The container to upload the blob to.
- **filename** (*file or [str](http://python.readthedocs.io/en/latest/library/stdtypes.html#str)*) A file handle open for reading or the path to the file.
- **acl** ([str](http://python.readthedocs.io/en/latest/library/stdtypes.html#str) or [None](http://python.readthedocs.io/en/latest/library/constants.html#None)) (optional) Blob canned Access Control List (ACL).
- **blob\_name** ([str](http://python.readthedocs.io/en/latest/library/stdtypes.html#str) or [None](http://python.readthedocs.io/en/latest/library/constants.html#None)) (optional) Override the blob's name. If not set, will default to the filename from path or filename of iterator object.
- **meta\_data** (Dict[\[str,](http://python.readthedocs.io/en/latest/library/stdtypes.html#str) [str\]](http://python.readthedocs.io/en/latest/library/stdtypes.html#str) or [None](http://python.readthedocs.io/en/latest/library/constants.html#None)) (optional) A map of metadata to store with the blob.
- **content\_type** ([str](http://python.readthedocs.io/en/latest/library/stdtypes.html#str) or [None](http://python.readthedocs.io/en/latest/library/constants.html#None)) (optional) A standard MIME type describing the format of the object data.
- **content\_disposition** ([str](http://python.readthedocs.io/en/latest/library/stdtypes.html#str) or [None](http://python.readthedocs.io/en/latest/library/constants.html#None)) (optional) Specifies presentational information for the blob.
- **extra** (*Dict* [\[str,](http://python.readthedocs.io/en/latest/library/stdtypes.html#str) [str\]](http://python.readthedocs.io/en/latest/library/stdtypes.html#str) or [None](http://python.readthedocs.io/en/latest/library/constants.html#None)) (optional) Extra parameters for the request.

Returns The uploaded blob.

Return type *[Blob](#page-24-0)*

**get\_blob**(*container: cloudstorage.base.Container*, *blob\_name: str*) → cloudstorage.base.Blob Get a blob object by name.

Important: This class method is called by Blob.get\_blob().

#### Parameters

- **container** ([Container](#page-27-0)) The container that holds the blob.
- **blob\_name** ([str](http://python.readthedocs.io/en/latest/library/stdtypes.html#str)) The name of the blob to retrieve.

Returns The blob object if it exists.

Return type *[Blob](#page-24-0)*

Raises **[NotFoundError](#page-69-1)** – If the blob object doesn't exist.

**get\_blobs**(*container: cloudstorage.base.Container*) → typing.Iterable[cloudstorage.base.Blob] Get all blobs associated to the container.

Important: This class method is called by Blob. \_\_iter\_().

Parameters container ([Container](#page-27-0)) – A container instance.

Returns Iterable of all blobs belonging to this container.

Return type Iterable{Blob]

**download\_blob**(*blob: cloudstorage.base.Blob, destination: typing.Union[str, typ* $ing.IO[$ *io.BytesIO], \_io.BytesIO, \_io.FileIO, \_io.TextIOWrapper]*)  $\rightarrow$  None Download the contents of this blob into a file-like object or into a named file.

**Important:** This class method is called by  $Blob$ . download().

#### Parameters

- **blob** ([Blob](#page-24-0)) The blob object to download.
- destination (file or [str](http://python.readthedocs.io/en/latest/library/stdtypes.html#str)) A file handle to which to write the blob's data or a filename to be passed to [open](http://python.readthedocs.io/en/latest/library/functions.html#open).

Returns NoneType

Return type [None](http://python.readthedocs.io/en/latest/library/constants.html#None)

Raises **[NotFoundError](#page-69-1)** – If the blob object doesn't exist.

**patch\_blob**(*blob: cloudstorage.base.Blob*) → None Saves all changed attributes for this blob.

Important: This class method is called by Blob.update().

Returns NoneType

Return type [None](http://python.readthedocs.io/en/latest/library/constants.html#None)

Raises **[NotFoundError](#page-69-1)** – If the blob object doesn't exist.

**delete**  $\text{blob}(blob: clouds to range, base. Blob) \rightarrow \text{None}$ Deletes a blob from storage.

**Important:** This class method is called by  $Blob$ . delete().

Parameters **blob** ([Blob](#page-24-0)) – The blob to delete.

Returns NoneType

Return type [None](http://python.readthedocs.io/en/latest/library/constants.html#None)

Raises **[NotFoundError](#page-69-1)** – If the blob object doesn't exist.

**blob\_cdn\_url**(*blob: cloudstorage.base.Blob*)  $\rightarrow$  str The Content Delivery Network URL for the blob.

**Important:** This class method is called by  $Blob.cdn_url$ .

Parameters **blob** ([Blob](#page-24-0)) – The public blob object.

Returns The CDN URL for the blob.

Return type [str](http://python.readthedocs.io/en/latest/library/stdtypes.html#str)

**generate\_container\_upload\_url**(*container: cloudstorage.base.Container*, *blob\_name: str*, *expires: int = 3600*, *acl: str = None*, *meta\_data: typing.Dict[str*, *str] = None*, *content\_disposition: str = None*, *content\_length: typing.Dict[int*, *int] = None*, *content\_type:*  $str = None$ , *extra: typing.Dict[str, str]* = *None*)  $\rightarrow$  typing.Dict[str, typing.Dict[str, str]] Generate a signature and policy for uploading objects to the container.

**Important:** This class method is called by  $Container$ ,  $generate$   $update$   $url()$ .

#### Parameters

- **container** ([Container](#page-27-0)) A container to upload the blob object to.
- **blob\_name** ([str](http://python.readthedocs.io/en/latest/library/stdtypes.html#str) or [None](http://python.readthedocs.io/en/latest/library/constants.html#None)) The blob's name, prefix, or '' if a user is providing a file name. Note, Rackspace Cloud Files only supports prefixes.
- **expires** ([int](http://python.readthedocs.io/en/latest/library/functions.html#int)) (optional) Expiration in seconds.
- **acl** ([str](http://python.readthedocs.io/en/latest/library/stdtypes.html#str) or [None](http://python.readthedocs.io/en/latest/library/constants.html#None)) (optional) Container canned Access Control List (ACL).
- **meta\_data** (Dict [\[str,](http://python.readthedocs.io/en/latest/library/stdtypes.html#str) [str\]](http://python.readthedocs.io/en/latest/library/stdtypes.html#str) or [None](http://python.readthedocs.io/en/latest/library/constants.html#None)) (optional) A map of metadata to store with the blob.
- **content\_disposition** ([str](http://python.readthedocs.io/en/latest/library/stdtypes.html#str) or [None](http://python.readthedocs.io/en/latest/library/constants.html#None)) (optional) Specifies presentational information for the blob.
- **content\_type** ([str](http://python.readthedocs.io/en/latest/library/stdtypes.html#str) or [None](http://python.readthedocs.io/en/latest/library/constants.html#None)) (optional) A standard MIME type describing the format of the object data.
- **content\_length** ([tuple\[](http://python.readthedocs.io/en/latest/library/stdtypes.html#tuple)[int,](http://python.readthedocs.io/en/latest/library/functions.html#int) [int\]](http://python.readthedocs.io/en/latest/library/functions.html#int) or [None](http://python.readthedocs.io/en/latest/library/constants.html#None)) Specifies that uploaded files can only be between a certain size range in bytes.
- **extra** (Dict [\[str,](http://python.readthedocs.io/en/latest/library/stdtypes.html#str) [str\]](http://python.readthedocs.io/en/latest/library/stdtypes.html#str) or [None](http://python.readthedocs.io/en/latest/library/constants.html#None)) (optional) Extra parameters for the request.

Returns Dictionary with URL and form fields (includes signature or policy).

Return type Dict[\[str,](http://python.readthedocs.io/en/latest/library/stdtypes.html#str) [str\]](http://python.readthedocs.io/en/latest/library/stdtypes.html#str)

**generate\_blob\_download\_url**(*blob: cloudstorage.base.Blob*, *expires: int = 3600*, *method: str = 'GET'*, *content\_disposition: str = None*, *extra: typing.Dict[str*,  $str] = None$   $\rightarrow$  str

Generates a signed URL for this blob.

Important: This class method is called by [Blob.generate\\_download\\_url\(\)](#page-26-0).

#### Parameters

- **blob** ([Blob](#page-24-0)) The blob to download with a signed URL.
- **expires** ([int](http://python.readthedocs.io/en/latest/library/functions.html#int)) (optional) Expiration in seconds.
- **method**  $(str)$  $(str)$  $(str)$  (optional) HTTP request method. Defaults to GET.
- **content\_disposition** ([str](http://python.readthedocs.io/en/latest/library/stdtypes.html#str) or [None](http://python.readthedocs.io/en/latest/library/constants.html#None)) (optional) Sets the Content-Disposition header of the response.
- **extra** (Dict [\[str,](http://python.readthedocs.io/en/latest/library/stdtypes.html#str) [str\]](http://python.readthedocs.io/en/latest/library/stdtypes.html#str) or [None](http://python.readthedocs.io/en/latest/library/constants.html#None)) (optional) Extra parameters for the request.

*\*\*kwargs: typing.Dict*) → None

Returns Pre-signed URL for downloading a blob.

Return type [str](http://python.readthedocs.io/en/latest/library/stdtypes.html#str)

#### **LocalDriver**

class cloudstorage.drivers.local.**LocalDriver**(*key: str*, *secret: str = None*, *salt: str = None*,

Driver for interacting with local file-system.

```
from cloudstorage.drivers.local import LocalDriver
path = '/home/user/webapp/storage'
storage = LocalDriver(key=path, secret='<my-secret>', salt='<my-salt>')
# <Driver: LOCAL>
```
Modified Source: [libcloud.storage.drivers.local.LocalCloudDriver](https://github.com/apache/libcloud/blob/trunk/libcloud/storage/drivers/local.py)

#### **Parameters**

- **key** ([str](http://python.readthedocs.io/en/latest/library/stdtypes.html#str)) Storage path directory: /home/user/webapp/storage.
- **secret** ([str](http://python.readthedocs.io/en/latest/library/stdtypes.html#str) or [None](http://python.readthedocs.io/en/latest/library/constants.html#None)) (optional) Secret key for pre-signed download and upload URLs.
- salt ([str](http://python.readthedocs.io/en/latest/library/stdtypes.html#str) or [None](http://python.readthedocs.io/en/latest/library/constants.html#None)) (optional) Salt for namespacing download and upload presigned URLs. For more information. see [itsdangerous.](https://pythonhosted.org/itsdangerous/)
- **kwargs** ([dict](http://python.readthedocs.io/en/latest/library/stdtypes.html#dict)) (optional) Catch invalid options.

Raises **[NotADirectoryError](http://python.readthedocs.io/en/latest/library/exceptions.html#NotADirectoryError)** – If the key storage path is invalid or does not exist.

**\_\_iter\_\_**() → typing.Iterable[cloudstorage.base.Container]

Get all containers associated to the driver.

```
for container in storage:
    print(container.name)
```
Yield Iterator of all containers belonging to this driver.

```
Container]
```
**\_\_len\_\_**() → int

The total number of containers in the driver.

Returns Number of containers belonging to this driver.

Return type [int](http://python.readthedocs.io/en/latest/library/functions.html#int)

#### **regions**

List of supported regions for this driver.

Returns List of region strings.

Return type [list](http://python.readthedocs.io/en/latest/library/stdtypes.html#list)[\[str\]](http://python.readthedocs.io/en/latest/library/stdtypes.html#str)

#### **create container** (*container name: str, acl: str = None, meta data: typing.Dict[str, str] = None*)  $\rightarrow$  cloudstorage.base.Container

Create a new container.

For example:

```
container = storage.create_container('container-name')
 <Container container-name driver-name>
```
#### Parameters

- **container\_name** ([str](http://python.readthedocs.io/en/latest/library/stdtypes.html#str)) The container name to create.
- **acl** ([str](http://python.readthedocs.io/en/latest/library/stdtypes.html#str) or [None](http://python.readthedocs.io/en/latest/library/constants.html#None)) (optional) Container canned Access Control List (ACL). If [None](http://python.readthedocs.io/en/latest/library/constants.html#None), defaults to storage backend default.
	- private
	- public-read
	- public-read-write
	- authenticated-read
	- bucket-owner-read
	- bucket-owner-full-control
	- aws-exec-read (Amazon S3)
	- project-private (Google Cloud Storage)
- meta\_data (Dict [\[str,](http://python.readthedocs.io/en/latest/library/stdtypes.html#str) [str\]](http://python.readthedocs.io/en/latest/library/stdtypes.html#str) or [None](http://python.readthedocs.io/en/latest/library/constants.html#None)) (optional) A map of metadata to store with the container.

Returns The newly created or existing container.

#### Return type [Container](#page-27-0)

Raises **[CloudStorageError](#page-69-0)** – If the container name contains invalid characters.

```
get_container(container_name: str) → cloudstorage.base.Container
     Get a container by name.
```
For example:

```
container = storage.get_container('container-name')
# <Container container-name driver-name>
```
**Parameters container name** ( $str$ ) – The name of the container to retrieve.

Returns The container if it exists.

Return type [Container](#page-27-0)

Raises **[NotFoundError](#page-69-1)** – If the container doesn't exist.

```
patch_container(container: cloudstorage.base.Container) → None
     Saves all changed attributes for the container.
```
Important: This class method is called by Container.save().

Parameters container ([Container](#page-27-0)) – A container instance.

Returns NoneType

Return type [None](http://python.readthedocs.io/en/latest/library/constants.html#None)

Raises **[NotFoundError](#page-69-1)** – If the container doesn't exist.

```
delete_container(container: cloudstorage.base.Container) → None
     Delete this container.
```
**Important:** This class method is called by  $Container$ .  $delete()$ .

Parameters container ([Container](#page-27-0)) – A container instance.

Returns NoneType

Return type [None](http://python.readthedocs.io/en/latest/library/constants.html#None)

Raises

- **[IsNotEmptyError](#page-69-2)** If the container is not empty.
- **[NotFoundError](#page-69-1)** If the container doesn't exist.

**container\_cdn\_url**(*container: cloudstorage.base.Container*) → str The Content Delivery Network URL for this container.

Important: This class method is called by [Container.cdn\\_url](#page-29-1).

Returns The CDN URL for this container.

Return type [str](http://python.readthedocs.io/en/latest/library/stdtypes.html#str)

**enable\_container\_cdn**(*container: cloudstorage.base.Container*) → bool (Optional) Enable Content Delivery Network (CDN) for the container.

Important: This class method is called by [Container.enable\\_cdn\(\)](#page-34-0).

Parameters container ([Container](#page-27-0)) – A container instance.

Returns True if successful or false if not supported.

Return type [bool](http://python.readthedocs.io/en/latest/library/functions.html#bool)

**disable\_container\_cdn**(*container: cloudstorage.base.Container*) → bool (Optional) Disable Content Delivery Network (CDN) on the container.

**Important:** This class method is called by *[Container.disable\\_cdn\(\)](#page-34-1)*.

Parameters container ([Container](#page-27-0)) – A container instance.

Returns True if successful or false if not supported.

#### Return type [bool](http://python.readthedocs.io/en/latest/library/functions.html#bool)

**upload\_blob**(*container: cloudstorage.base.Container, filename: typing.Union[str, typing.IO[\_io.BytesIO], \_io.BytesIO, \_io.FileIO, \_io.TextIOWrapper], blob\_name: str = None, acl: str = None, meta\_data: typing.Dict[str, str] = None, content\_type:*  $str = None$ , content\_disposition:  $str = None$ , extra: typing.Dict[str, str] = None)  $\rightarrow$ cloudstorage.base.Blob

Upload a filename or file like object to a container.

Important: This class method is called by [Container.upload\\_blob\(\)](#page-30-0).

#### Parameters

- **container** ([Container](#page-27-0)) The container to upload the blob to.
- **filename** (*file or [str](http://python.readthedocs.io/en/latest/library/stdtypes.html#str)*) A file handle open for reading or the path to the file.
- **acl** ([str](http://python.readthedocs.io/en/latest/library/stdtypes.html#str) or [None](http://python.readthedocs.io/en/latest/library/constants.html#None)) (optional) Blob canned Access Control List (ACL).
- **blob\_name** ([str](http://python.readthedocs.io/en/latest/library/stdtypes.html#str) or [None](http://python.readthedocs.io/en/latest/library/constants.html#None)) (optional) Override the blob's name. If not set, will default to the filename from path or filename of iterator object.
- **meta\_data** (Dict[\[str,](http://python.readthedocs.io/en/latest/library/stdtypes.html#str) [str\]](http://python.readthedocs.io/en/latest/library/stdtypes.html#str) or [None](http://python.readthedocs.io/en/latest/library/constants.html#None)) (optional) A map of metadata to store with the blob.
- **content\_type** ([str](http://python.readthedocs.io/en/latest/library/stdtypes.html#str) or [None](http://python.readthedocs.io/en/latest/library/constants.html#None)) (optional) A standard MIME type describing the format of the object data.
- **content\_disposition** ([str](http://python.readthedocs.io/en/latest/library/stdtypes.html#str) or [None](http://python.readthedocs.io/en/latest/library/constants.html#None)) (optional) Specifies presentational information for the blob.
- **extra** (*Dict* [\[str,](http://python.readthedocs.io/en/latest/library/stdtypes.html#str) [str\]](http://python.readthedocs.io/en/latest/library/stdtypes.html#str) or [None](http://python.readthedocs.io/en/latest/library/constants.html#None)) (optional) Extra parameters for the request.

Returns The uploaded blob.

Return type *[Blob](#page-24-0)*

**get\_blob**(*container: cloudstorage.base.Container*, *blob\_name: str*) → cloudstorage.base.Blob Get a blob object by name.

Important: This class method is called by Blob.get\_blob().

#### Parameters

- **container** ([Container](#page-27-0)) The container that holds the blob.
- **blob\_name** ([str](http://python.readthedocs.io/en/latest/library/stdtypes.html#str)) The name of the blob to retrieve.

Returns The blob object if it exists.

Return type *[Blob](#page-24-0)*

Raises **[NotFoundError](#page-69-1)** – If the blob object doesn't exist.

**get\_blobs**(*container: cloudstorage.base.Container*) → typing.Iterable[cloudstorage.base.Blob] Get all blobs associated to the container.

Important: This class method is called by Blob. \_\_iter\_().

Parameters container ([Container](#page-27-0)) – A container instance.

Returns Iterable of all blobs belonging to this container.

Return type Iterable{Blob]

**download\_blob**(*blob: cloudstorage.base.Blob, destination: typing.Union[str, typ* $ing.IO[$ *io.BytesIO], \_io.BytesIO, \_io.FileIO, \_io.TextIOWrapper]*)  $\rightarrow$  None Download the contents of this blob into a file-like object or into a named file.

**Important:** This class method is called by  $Blob$ . download().

#### Parameters

- **blob** ([Blob](#page-24-0)) The blob object to download.
- destination (file or [str](http://python.readthedocs.io/en/latest/library/stdtypes.html#str)) A file handle to which to write the blob's data or a filename to be passed to [open](http://python.readthedocs.io/en/latest/library/functions.html#open).

Returns NoneType

Return type [None](http://python.readthedocs.io/en/latest/library/constants.html#None)

Raises **[NotFoundError](#page-69-1)** – If the blob object doesn't exist.

**patch\_blob**(*blob: cloudstorage.base.Blob*) → None Saves all changed attributes for this blob.

Important: This class method is called by Blob.update().

Returns NoneType

Return type [None](http://python.readthedocs.io/en/latest/library/constants.html#None)

Raises **[NotFoundError](#page-69-1)** – If the blob object doesn't exist.

**delete**  $\text{blob}(blob: clouds to range, base. Blob) \rightarrow \text{None}$ Deletes a blob from storage.

**Important:** This class method is called by  $Blob$ . delete().

Parameters **blob** ([Blob](#page-24-0)) – The blob to delete.

Returns NoneType

Return type [None](http://python.readthedocs.io/en/latest/library/constants.html#None)

Raises **[NotFoundError](#page-69-1)** – If the blob object doesn't exist.

**blob\_cdn\_url**(*blob: cloudstorage.base.Blob*)  $\rightarrow$  str The Content Delivery Network URL for the blob.

**Important:** This class method is called by  $Blob.cdn_url$ .

Parameters **blob** ([Blob](#page-24-0)) – The public blob object.

Returns The CDN URL for the blob.

Return type [str](http://python.readthedocs.io/en/latest/library/stdtypes.html#str)

**generate\_container\_upload\_url**(*container: cloudstorage.base.Container*, *blob\_name: str*, *expires: int = 3600*, *acl: str = None*, *meta\_data: typing.Dict[str*, *str] = None*, *content\_disposition: str = None*, *content\_length: typing.Dict[int*, *int] = None*, *content\_type:*  $str = None$ , *extra: typing.Dict[str, str]* = *None*)  $\rightarrow$  typing.Dict[str, typing.Dict[str, str]] Generate a signature and policy for uploading objects to the container.

**Important:** This class method is called by  $Container$ ,  $generate$   $update$   $url()$ .

#### Parameters

- **container** ([Container](#page-27-0)) A container to upload the blob object to.
- **blob\_name** ([str](http://python.readthedocs.io/en/latest/library/stdtypes.html#str) or [None](http://python.readthedocs.io/en/latest/library/constants.html#None)) The blob's name, prefix, or '' if a user is providing a file name. Note, Rackspace Cloud Files only supports prefixes.
- **expires** ([int](http://python.readthedocs.io/en/latest/library/functions.html#int)) (optional) Expiration in seconds.
- **acl** ([str](http://python.readthedocs.io/en/latest/library/stdtypes.html#str) or [None](http://python.readthedocs.io/en/latest/library/constants.html#None)) (optional) Container canned Access Control List (ACL).
- **meta\_data** (Dict [\[str,](http://python.readthedocs.io/en/latest/library/stdtypes.html#str) [str\]](http://python.readthedocs.io/en/latest/library/stdtypes.html#str) or [None](http://python.readthedocs.io/en/latest/library/constants.html#None)) (optional) A map of metadata to store with the blob.
- **content\_disposition** ([str](http://python.readthedocs.io/en/latest/library/stdtypes.html#str) or [None](http://python.readthedocs.io/en/latest/library/constants.html#None)) (optional) Specifies presentational information for the blob.
- **content\_type** ([str](http://python.readthedocs.io/en/latest/library/stdtypes.html#str) or [None](http://python.readthedocs.io/en/latest/library/constants.html#None)) (optional) A standard MIME type describing the format of the object data.
- **content\_length** ([tuple\[](http://python.readthedocs.io/en/latest/library/stdtypes.html#tuple)[int,](http://python.readthedocs.io/en/latest/library/functions.html#int) [int\]](http://python.readthedocs.io/en/latest/library/functions.html#int) or [None](http://python.readthedocs.io/en/latest/library/constants.html#None)) Specifies that uploaded files can only be between a certain size range in bytes.
- **extra** (Dict [\[str,](http://python.readthedocs.io/en/latest/library/stdtypes.html#str) [str\]](http://python.readthedocs.io/en/latest/library/stdtypes.html#str) or [None](http://python.readthedocs.io/en/latest/library/constants.html#None)) (optional) Extra parameters for the request.

Returns Dictionary with URL and form fields (includes signature or policy).

Return type Dict[\[str,](http://python.readthedocs.io/en/latest/library/stdtypes.html#str) [str\]](http://python.readthedocs.io/en/latest/library/stdtypes.html#str)

**generate\_blob\_download\_url**(*blob: cloudstorage.base.Blob*, *expires: int = 3600*, *method: str = 'GET'*, *content\_disposition: str = None*, *extra: typing.Dict[str*,  $str] = None$   $\rightarrow$  str

Generates a signed URL for this blob.

Important: This class method is called by [Blob.generate\\_download\\_url\(\)](#page-26-0).

#### Parameters

- **blob** ([Blob](#page-24-0)) The blob to download with a signed URL.
- **expires** ([int](http://python.readthedocs.io/en/latest/library/functions.html#int)) (optional) Expiration in seconds.
- **method**  $(str)$  $(str)$  $(str)$  (optional) HTTP request method. Defaults to GET.
- **content\_disposition** ([str](http://python.readthedocs.io/en/latest/library/stdtypes.html#str) or [None](http://python.readthedocs.io/en/latest/library/constants.html#None)) (optional) Sets the Content-Disposition header of the response.
- **extra** (Dict [\[str,](http://python.readthedocs.io/en/latest/library/stdtypes.html#str) [str\]](http://python.readthedocs.io/en/latest/library/stdtypes.html#str) or [None](http://python.readthedocs.io/en/latest/library/constants.html#None)) (optional) Extra parameters for the request.

Returns Pre-signed URL for downloading a blob.

Return type [str](http://python.readthedocs.io/en/latest/library/stdtypes.html#str)

#### **validate\_signature**(*signature*)

Validate signed signature and return payload if valid.

Parameters signature  $(str)$  $(str)$  $(str)$  – Signature.

Returns Deserialized signature payload.

Return type [dict](http://python.readthedocs.io/en/latest/library/stdtypes.html#dict)

Raises **[SignatureExpiredError](#page-69-3)** – If the signature has expired.

#### **S3Driver**

```
class cloudstorage.drivers.amazon.S3Driver(key: str, secret: str = None, region: str = 'us-east-
                                                          1', **kwargs: typing.Dict) \rightarrow None
     Driver for interacting with Amazon Simple Storage Service (S3).
```

```
from cloudstorage.drivers.amazon import S3Driver
storage = S3Driver(key='<my-aws-access-key-id>',
          secret='<my-aws-secret-access-key>',
          region='us-east-1')
# <Driver: S3 us-east-1>
```
References:

[•Boto 3 Docs](http://boto3.readthedocs.io)

[•Amazon S3 REST API Introduction](https://docs.aws.amazon.com/AmazonS3/latest/API/Welcome.html)

#### Parameters

- **key** ([str](http://python.readthedocs.io/en/latest/library/stdtypes.html#str)) AWS Access Key ID.
- **secret** ([str](http://python.readthedocs.io/en/latest/library/stdtypes.html#str)) AWS Secret Access Key.
- **region** ([str](http://python.readthedocs.io/en/latest/library/stdtypes.html#str)) (optional) Region to connect to. Defaults to us-east-1.
- **kwargs** ([dict](http://python.readthedocs.io/en/latest/library/stdtypes.html#dict)) (optional) Catch invalid options.

**\_\_iter\_\_**() → typing.Iterable[cloudstorage.base.Container] Get all containers associated to the driver.

**for** container **in** storage: **print**(container.name)

Yield Iterator of all containers belonging to this driver.

Yield type Iterable[[Container](#page-27-0)]

#### **len**  $() \rightarrow int$

The total number of containers in the driver.

Returns Number of containers belonging to this driver.

Return type [int](http://python.readthedocs.io/en/latest/library/functions.html#int)

#### **session**

Amazon Web Services session.

Returns AWS session.

Return type boto3.session.Session

#### **s3**

S3 service resource.

Returns The s3 resource instance.

Return type boto3.resources.base.ServiceResource

#### **regions**

List of supported regions for this driver.

Returns List of region strings.

Return type [list](http://python.readthedocs.io/en/latest/library/stdtypes.html#list)[\[str\]](http://python.readthedocs.io/en/latest/library/stdtypes.html#str)

**create\_container**(*container\_name: str*, *acl: str = None*, *meta\_data: typing.Dict[str*, *str] = None*)  $\rightarrow$  cloudstorage.base.Container

Create a new container.

For example:

```
container = storage.create_container('container-name')
 <Container container-name driver-name>
```
#### Parameters

• **container\_name** ([str](http://python.readthedocs.io/en/latest/library/stdtypes.html#str)) – The container name to create.

- **acl** ([str](http://python.readthedocs.io/en/latest/library/stdtypes.html#str) or [None](http://python.readthedocs.io/en/latest/library/constants.html#None)) (optional) Container canned Access Control List (ACL). If [None](http://python.readthedocs.io/en/latest/library/constants.html#None), defaults to storage backend default.
	- private
	- public-read
	- public-read-write
	- authenticated-read
	- bucket-owner-read
	- bucket-owner-full-control
	- aws-exec-read (Amazon S3)
	- project-private (Google Cloud Storage)
- **meta\_data** (Dict[\[str,](http://python.readthedocs.io/en/latest/library/stdtypes.html#str) [str\]](http://python.readthedocs.io/en/latest/library/stdtypes.html#str) or [None](http://python.readthedocs.io/en/latest/library/constants.html#None)) (optional) A map of metadata to store with the container.

Returns The newly created or existing container.

Return type [Container](#page-27-0)

Raises **[CloudStorageError](#page-69-0)** – If the container name contains invalid characters.

**get\_container**(*container\_name: str*) → cloudstorage.base.Container Get a container by name.

For example:

```
container = storage.get_container('container-name')
# <Container container-name driver-name>
```
**Parameters container\_name** ([str](http://python.readthedocs.io/en/latest/library/stdtypes.html#str)) – The name of the container to retrieve.

Returns The container if it exists.

Return type [Container](#page-27-0)

Raises **[NotFoundError](#page-69-1)** – If the container doesn't exist.

**patch\_container**(*container: cloudstorage.base.Container*) → None Saves all changed attributes for the container.

Important: This class method is called by Container.save().

Parameters container ([Container](#page-27-0)) - A container instance.

Returns NoneType

Return type [None](http://python.readthedocs.io/en/latest/library/constants.html#None)

Raises **[NotFoundError](#page-69-1)** – If the container doesn't exist.

**delete\_container**(*container: cloudstorage.base.Container*) → None Delete this container.

Important: This class method is called by [Container.delete\(\)](#page-29-0).

Parameters container ([Container](#page-27-0)) - A container instance.

Returns NoneType

Return type [None](http://python.readthedocs.io/en/latest/library/constants.html#None)

Raises

- **[IsNotEmptyError](#page-69-2)** If the container is not empty.
- *[NotFoundError](#page-69-1)* If the container doesn't exist.

**container cdn url** (*container: cloudstorage.base.Container*)  $\rightarrow$  str The Content Delivery Network URL for this container.

**Important:** This class method is called by *[Container.cdn\\_url](#page-29-1).* 

Returns The CDN URL for this container.

Return type [str](http://python.readthedocs.io/en/latest/library/stdtypes.html#str)

**enable\_container\_cdn**(*container: cloudstorage.base.Container*) → bool (Optional) Enable Content Delivery Network (CDN) for the container.

Important: This class method is called by [Container.enable\\_cdn\(\)](#page-34-0).

Parameters container ([Container](#page-27-0)) – A container instance.

Returns True if successful or false if not supported.

Return type [bool](http://python.readthedocs.io/en/latest/library/functions.html#bool)

**disable\_container\_cdn**(*container: cloudstorage.base.Container*) → bool (Optional) Disable Content Delivery Network (CDN) on the container.

Important: This class method is called by [Container.disable\\_cdn\(\)](#page-34-1).

Parameters container ([Container](#page-27-0)) – A container instance.

Returns True if successful or false if not supported.

Return type [bool](http://python.readthedocs.io/en/latest/library/functions.html#bool)

**upload\_blob**(*container: cloudstorage.base.Container, filename: typing.Union[str, typing.IO[\_io.BytesIO], \_io.BytesIO, \_io.FileIO, \_io.TextIOWrapper], blob\_name: str = None, acl: str = None, meta\_data: typing.Dict[str, str] = None, content\_type:*  $str = None$ , content\_disposition:  $str = None$ , extra: typing.Dict[str, str] = None)  $\rightarrow$ cloudstorage.base.Blob

Upload a filename or file like object to a container.

Important: This class method is called by [Container.upload\\_blob\(\)](#page-30-0).

#### Parameters

- **container** ([Container](#page-27-0)) The container to upload the blob to.
- **filename** (*file or [str](http://python.readthedocs.io/en/latest/library/stdtypes.html#str)*) A file handle open for reading or the path to the file.
- **acl** ([str](http://python.readthedocs.io/en/latest/library/stdtypes.html#str) or [None](http://python.readthedocs.io/en/latest/library/constants.html#None)) (optional) Blob canned Access Control List (ACL).
- **blob\_name** ([str](http://python.readthedocs.io/en/latest/library/stdtypes.html#str) or [None](http://python.readthedocs.io/en/latest/library/constants.html#None)) (optional) Override the blob's name. If not set, will default to the filename from path or filename of iterator object.
- **meta\_data** (*Dict* [\[str,](http://python.readthedocs.io/en/latest/library/stdtypes.html#str) [str\]](http://python.readthedocs.io/en/latest/library/stdtypes.html#str) or [None](http://python.readthedocs.io/en/latest/library/constants.html#None)) (optional) A map of metadata to store with the blob.
- **content\_type** ([str](http://python.readthedocs.io/en/latest/library/stdtypes.html#str) or [None](http://python.readthedocs.io/en/latest/library/constants.html#None)) (optional) A standard MIME type describing the format of the object data.
- **content\_disposition** ([str](http://python.readthedocs.io/en/latest/library/stdtypes.html#str) or [None](http://python.readthedocs.io/en/latest/library/constants.html#None)) (optional) Specifies presentational information for the blob.
- **extra** (Dict [\[str,](http://python.readthedocs.io/en/latest/library/stdtypes.html#str) [str\]](http://python.readthedocs.io/en/latest/library/stdtypes.html#str) or [None](http://python.readthedocs.io/en/latest/library/constants.html#None)) (optional) Extra parameters for the request.

Returns The uploaded blob.

Return type *[Blob](#page-24-0)*

**get\_blob**(*container: cloudstorage.base.Container*, *blob\_name: str*) → cloudstorage.base.Blob Get a blob object by name.

Important: This class method is called by Blob.get\_blob().

#### Parameters

- **container** ([Container](#page-27-0)) The container that holds the blob.
- **blob\_name** ([str](http://python.readthedocs.io/en/latest/library/stdtypes.html#str)) The name of the blob to retrieve.

Returns The blob object if it exists.

Return type *[Blob](#page-24-0)*

Raises **[NotFoundError](#page-69-1)** – If the blob object doesn't exist.

**get\_blobs**(*container: cloudstorage.base.Container*) → typing.Iterable[cloudstorage.base.Blob] Get all blobs associated to the container.

Important: This class method is called by Blob.\_\_iter\_\_().

Parameters container ([Container](#page-27-0)) – A container instance.

Returns Iterable of all blobs belonging to this container.

Return type Iterable{Blob]

**download\_blob**(*blob: cloudstorage.base.Blob, destination: typing.Union[str, typing.IO[\_io.BytesIO], \_io.BytesIO, \_io.FileIO, \_io.TextIOWrapper]*) → None Download the contents of this blob into a file-like object or into a named file.

Important: This class method is called by [Blob.download\(\)](#page-25-0).

#### Parameters

- **blob** ([Blob](#page-24-0)) The blob object to download.
- **destination** (file or  $str$ ) A file handle to which to write the blob's data or a filename to be passed to [open](http://python.readthedocs.io/en/latest/library/functions.html#open).

Returns NoneType

Return type [None](http://python.readthedocs.io/en/latest/library/constants.html#None)

Raises **[NotFoundError](#page-69-1)** – If the blob object doesn't exist.

**patch\_blob**(*blob: cloudstorage.base.Blob*) → None

Saves all changed attributes for this blob.

**Important:** This class method is called by Blob.update().

Returns NoneType

Return type [None](http://python.readthedocs.io/en/latest/library/constants.html#None)

Raises **[NotFoundError](#page-69-1)** – If the blob object doesn't exist.

**delete\_blob**(*blob: cloudstorage.base.Blob*) → None Deletes a blob from storage.

**Important:** This class method is called by  $B \triangleleft b$ . delete().

Parameters **blob** ([Blob](#page-24-0)) – The blob to delete.

Returns NoneType

Return type [None](http://python.readthedocs.io/en/latest/library/constants.html#None)

Raises **[NotFoundError](#page-69-1)** – If the blob object doesn't exist.

**blob\_cdn\_url**(*blob: cloudstorage.base.Blob*)  $\rightarrow$  str The Content Delivery Network URL for the blob.

Important: This class method is called by [Blob.cdn\\_url](#page-25-2).

**Parameters blob** ([Blob](#page-24-0)) – The public blob object. Returns The CDN URL for the blob. Return type [str](http://python.readthedocs.io/en/latest/library/stdtypes.html#str)

```
generate_container_upload_url(container: cloudstorage.base.Container, blob_name: str,
                                          expires: int = 3600, acl: str = None, meta_data: typ-
                                          ing.Dict[str, str] = None, content_disposition: str = None,
                                          content_length: typing.Dict[int, int] = None, content_type:
                                          str = None, extra: typing.Dict[str, str] = None) \rightarrow typ-
                                          ing.Dict[str, typing.Dict[str, str]]
```
Generate a signature and policy for uploading objects to the container.

**Important:** This class method is called by *Container*.generate\_upload\_url().

#### Parameters

- **container** ([Container](#page-27-0)) A container to upload the blob object to.
- **blob\_name** ([str](http://python.readthedocs.io/en/latest/library/stdtypes.html#str) or [None](http://python.readthedocs.io/en/latest/library/constants.html#None)) The blob's name, prefix, or '' if a user is providing a file name. Note, Rackspace Cloud Files only supports prefixes.
- **expires** ([int](http://python.readthedocs.io/en/latest/library/functions.html#int)) (optional) Expiration in seconds.
- **acl** ([str](http://python.readthedocs.io/en/latest/library/stdtypes.html#str) or [None](http://python.readthedocs.io/en/latest/library/constants.html#None)) (optional) Container canned Access Control List (ACL).
- **meta\_data** (Dict [\[str,](http://python.readthedocs.io/en/latest/library/stdtypes.html#str) [str\]](http://python.readthedocs.io/en/latest/library/stdtypes.html#str) or [None](http://python.readthedocs.io/en/latest/library/constants.html#None)) (optional) A map of metadata to store with the blob.
- **content\_disposition** ([str](http://python.readthedocs.io/en/latest/library/stdtypes.html#str) or [None](http://python.readthedocs.io/en/latest/library/constants.html#None)) (optional) Specifies presentational information for the blob.
- **content\_type** ([str](http://python.readthedocs.io/en/latest/library/stdtypes.html#str) or [None](http://python.readthedocs.io/en/latest/library/constants.html#None)) (optional) A standard MIME type describing the format of the object data.
- **content\_length** ([tuple\[](http://python.readthedocs.io/en/latest/library/stdtypes.html#tuple)[int,](http://python.readthedocs.io/en/latest/library/functions.html#int) [int\]](http://python.readthedocs.io/en/latest/library/functions.html#int) or [None](http://python.readthedocs.io/en/latest/library/constants.html#None)) Specifies that uploaded files can only be between a certain size range in bytes.
- **extra** (Dict [\[str,](http://python.readthedocs.io/en/latest/library/stdtypes.html#str) [str\]](http://python.readthedocs.io/en/latest/library/stdtypes.html#str) or [None](http://python.readthedocs.io/en/latest/library/constants.html#None)) (optional) Extra parameters for the request.

Returns Dictionary with URL and form fields (includes signature or policy).

Return type Dict[\[str,](http://python.readthedocs.io/en/latest/library/stdtypes.html#str) [str\]](http://python.readthedocs.io/en/latest/library/stdtypes.html#str)

```
generate_blob_download_url(blob: cloudstorage.base.Blob, expires: int = 3600, method: str =
                                       'GET', content_disposition: str = None, extra: typing.Dict[str,
                                       strl = None \rightarrow str
```
Generates a signed URL for this blob.

Important: This class method is called by [Blob.generate\\_download\\_url\(\)](#page-26-0).

#### **Parameters**

- **blob** ([Blob](#page-24-0)) The blob to download with a signed URL.
- **expires** ([int](http://python.readthedocs.io/en/latest/library/functions.html#int)) (optional) Expiration in seconds.
- **method**  $(str)$  $(str)$  $(str)$  (optional) HTTP request method. Defaults to GET.
- **content\_disposition** ([str](http://python.readthedocs.io/en/latest/library/stdtypes.html#str) or [None](http://python.readthedocs.io/en/latest/library/constants.html#None)) (optional) Sets the Content-Disposition header of the response.

• **extra** (Dict [\[str,](http://python.readthedocs.io/en/latest/library/stdtypes.html#str) [str\]](http://python.readthedocs.io/en/latest/library/stdtypes.html#str) or [None](http://python.readthedocs.io/en/latest/library/constants.html#None)) – (optional) Extra parameters for the request.

Returns Pre-signed URL for downloading a blob.

Return type [str](http://python.readthedocs.io/en/latest/library/stdtypes.html#str)

### **Helper Functions**

Helper methods for Cloud Storage.

cloudstorage.helpers.**file\_checksum**(*filename: str*, *hash\_type: str = 'md5'*, *block\_size: int =*

 $4096$ )  $\rightarrow$  str

Returns checksum for file.

```
from cloudstorage.helpers import file_checksum
picture_path = '/path/picture.png'
file_checksum(picture_path, hash_type='sha256')
# '03ef90ba683795018e541ddfb0ae3e958a359ee70dd4fccc7e747ee29b5df2f8'
```
Source: [get-md5-hash-of-big-files-in-python](http://stackoverflow.com/questions/1131220/get-md5-hash-of-big-files-in-python)

#### **Parameters**

- **filename**  $(str)$  $(str)$  $(str)$  File path.
- **hash\_type** ([str](http://python.readthedocs.io/en/latest/library/stdtypes.html#str)) Hash algorithm function name.
- **block\_size** ([int](http://python.readthedocs.io/en/latest/library/functions.html#int)) (optional) Chunk size.

Returns Hex digest of file.

Return type hash.hexdigest()

Raises **[RuntimeError](http://python.readthedocs.io/en/latest/library/exceptions.html#RuntimeError)** – If the hash algorithm is not found in [hashlib](http://python.readthedocs.io/en/latest/library/hashlib.html#module-hashlib).

```
cloudstorage.helpers.file_content_type(filename: typing.Union[str, typing.IO[_io.BytesIO],
                                                  _io.BytesIO, _io.FileIO, _io.TextIOWrapper]) →
                                                 typing.Union[str, NoneType]
```
Guess content type for file path or file like object.

```
str or file) – File path or file like object.
```
Returns Content type.

Return type [str](http://python.readthedocs.io/en/latest/library/stdtypes.html#str)

```
cloudstorage.helpers.read_in_chunks(file_object: _io.FileIO, block_size: int = 4096) → typ-
                                              ing.Iterable[bytes]
```
Return a generator which yields data in chunks.

Source: [read-file-in-chunks-ram-usage-read-strings-from-binary-file](http://stackoverflow.com/questions/17056382/read-file-in-chunks-ram-usage-read-strings-from-binary-files)

#### **Parameters**

- **file\_object** (file object) File object to read in chunks.
- **block\_size** ([int](http://python.readthedocs.io/en/latest/library/functions.html#int)) (optional) Chunk size.

Yield The next chunk in file object.

```
bytes
```

```
cloudstorage.helpers.validate_file_or_path(filename: typing.Union[str, typ-
                                                  ing.IO[_io.BytesIO], _io.BytesIO, _io.FileIO,
                                                  _io.TextIOWrapper]) → typing.Union[str,
                                                  NoneType]
```
Return filename from file path or from file like object.

Source: [rackspace/pyrax/object\\_storage.py](https://github.com/rackspace/pyrax/blob/master/pyrax/object_storage.py)

Parameters filename ([str](http://python.readthedocs.io/en/latest/library/stdtypes.html#str) or file) – File path or file like object.

Returns Filename.

Return type [str](http://python.readthedocs.io/en/latest/library/stdtypes.html#str)

Raises **[FileNotFoundError](http://python.readthedocs.io/en/latest/library/exceptions.html#FileNotFoundError)** – If the file path is invalid.

### **Utility Functions**

Utility methods for Cloud Storage.

```
cloudstorage.utils.rgetattr(obj, attr, default=<object object>)
     Get a nested named attribute from an object.
```
Example:

```
b = type('B', (), {'c': True})()
a = type('A', ()', {'b': b})()# True
```
Source: [getattr-and-setattr-on-nested-objects](http://stackoverflow.com/questions/31174295/getattr-and-setattr-on-nested-objects/31174427)

#### Parameters

- **obj** ([object](http://python.readthedocs.io/en/latest/library/functions.html#object)) Object.
- $\texttt{attr}(str)$  $\texttt{attr}(str)$  $\texttt{attr}(str)$  Dot notation attribute name.
- **default** ([object](http://python.readthedocs.io/en/latest/library/functions.html#object)) (optional) Sentinel value, defaults to object ().

Returns Attribute value.

Return type [object](http://python.readthedocs.io/en/latest/library/functions.html#object)

cloudstorage.utils.**rsetattr**(*obj*, *attr*, *val*)

Sets the nested named attribute on the given object to the specified value.

Example:

```
b = type('B', (), {'c': True})()
a = type('A', ()', {'b': b})()rsetattr(a, 'b.c', False)
# False
```
Source: [getattr-and-setattr-on-nested-objects](http://stackoverflow.com/questions/31174295/getattr-and-setattr-on-nested-objects/31174427)

Parameters

- $obj$  (*[object](http://python.readthedocs.io/en/latest/library/functions.html#object)*) Object.
- $\text{attr}(str)$  $\text{attr}(str)$  $\text{attr}(str)$  Dot notation attribute name.
- $\mathbf{val}(\text{object}) \text{Value to set.}$  $\mathbf{val}(\text{object}) \text{Value to set.}$  $\mathbf{val}(\text{object}) \text{Value to set.}$

Returns NoneType

Return type [None](http://python.readthedocs.io/en/latest/library/constants.html#None)

### **Exceptions**

Exceptions for Cloud Storage errors.

- <span id="page-69-0"></span>exception cloudstorage.exceptions.**CloudStorageError**(*message: str*) → None Base class for exceptions.
- <span id="page-69-1"></span>exception cloudstorage.exceptions.**NotFoundError**(*message: str*) → None Raised when a container or blob does not exist.
- <span id="page-69-2"></span>exception cloudstorage.exceptions.**IsNotEmptyError**(*message: str*) → None Raised when the container is not empty.
- <span id="page-69-3"></span>exception cloudstorage.exceptions.**SignatureExpiredError** → None Raised when signature timestamp is older than required maximum age.

### **Logging**

By default, Cloud Storage logs to logging. NullHandler. To attach a log handler:

```
import logging
logger = logging.getLogger('cloudstorage')
logger.setLevel(logging.DEBUG)
ch = logging.StreamHandler()
ch.setLevel(logging.DEBUG)
formatter = logging.Formatter(
    '%(asctime)s - %(name)s.%(funcName)s - %(levelname)s - %(message)s')
ch.setFormatter(formatter)
logger.addHandler(ch)
```
# CHAPTER 6

## **Other**

# **Changelog**

### **0.3 (2017-05-24)**

• Fixes #6: Add kwargs to each driver's init method.

### **0.2 (2017-04-21)**

- Add pip cache to travis yml file to speed up tests.
- Set wheel python-tag to py3 only
- Set tox to pass all env variables to py.test
- Add travis repo encrypted env variables for running tests.

### **0.1 (2017-04-20)**

• First release.

# **Authors**

### **Lead**

• Scott Werner [@scottwernervt](https://github.com/scottwernervt)

### **Contributors**

# **License**

MIT License

Copyright (c) 2017 Scott Werner

Permission **is** hereby granted, free of charge, to any person obtaining a copy of this software **and** associated documentation files (the "Software"), to deal **in** the Software without restriction, including without limitation the rights to use, copy, modify, merge, publish, distribute, sublicense, **and**/**or** sell copies of the Software, **and** to permit persons to whom the Software **is** furnished to do so, subject to the following conditions:

The above copyright notice **and** this permission notice shall be included **in** all copies **or** substantial portions of the Software.

THE SOFTWARE IS PROVIDED "AS IS", WITHOUT WARRANTY OF ANY KIND, EXPRESS OR IMPLIED, INCLUDING BUT NOT LIMITED TO THE WARRANTIES OF MERCHANTABILITY, FITNESS FOR A PARTICULAR PURPOSE AND NONINFRINGEMENT. IN NO EVENT SHALL THE AUTHORS OR COPYRIGHT HOLDERS BE LIABLE FOR ANY CLAIM, DAMAGES OR OTHER LIABILITY, WHETHER IN AN ACTION OF CONTRACT, TORT OR OTHERWISE, ARISING FROM, OUT OF OR IN CONNECTION WITH THE SOFTWARE OR THE USE OR OTHER DEALINGS IN THE SOFTWARE.
# CHAPTER 7

Links

- [cloudstorage @ GitHub](https://github.com/scottwernervt/cloudstorage)
- [cloudstorage @ PyPI](https://pypi.python.org/pypi/cloudstorage)
- [Issue Tracker](https://github.com/scottwernervt/cloudstorage/issues)

Python Module Index

c

cloudstorage.exceptions, [66](#page-69-0) cloudstorage.helpers, [64](#page-67-0) cloudstorage.utils, [65](#page-68-0)

## Index

## Symbols

## C

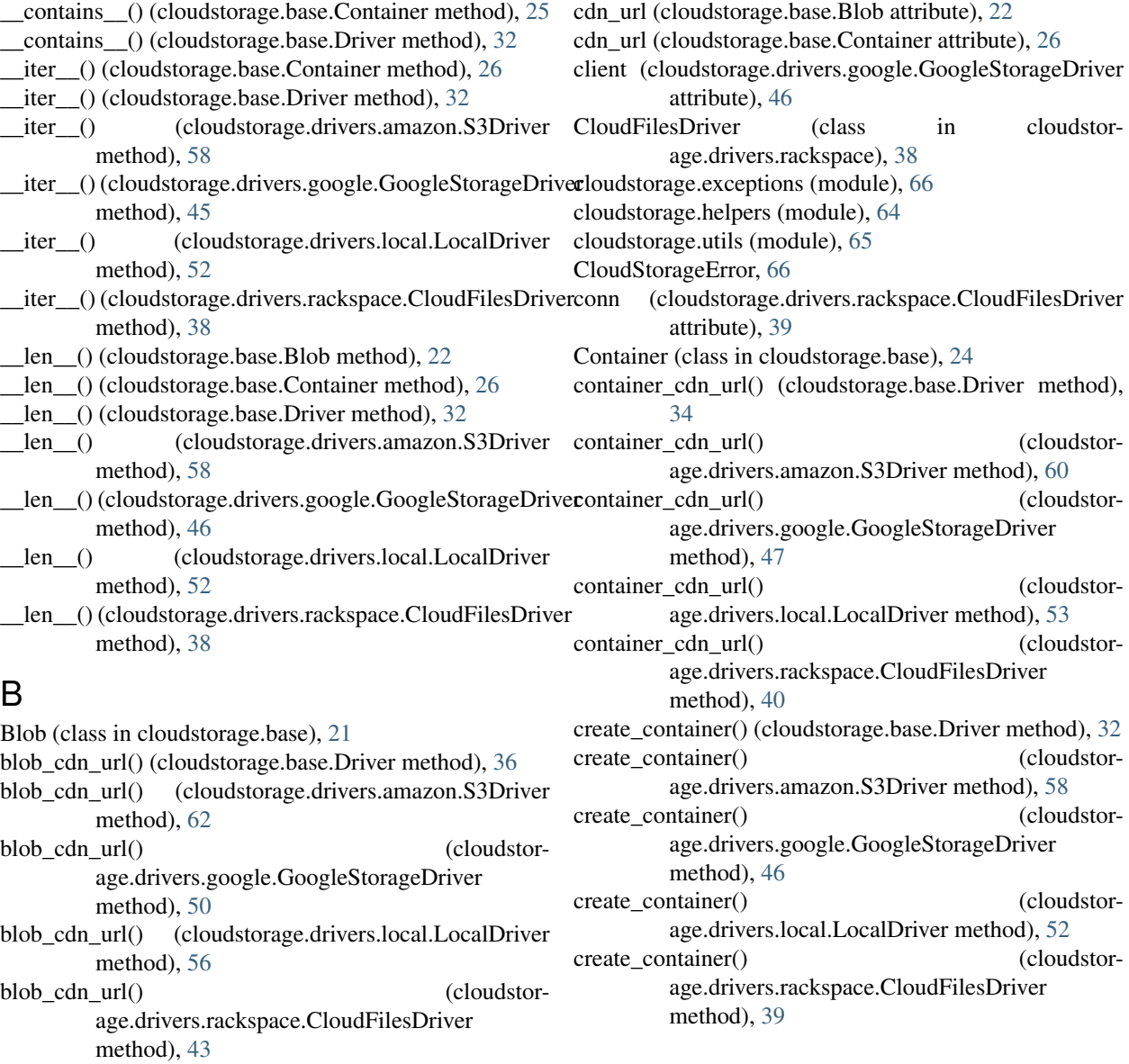

#### D

delete() (cloudstorage.base.Blob method), [22](#page-25-0) delete() (cloudstorage.base.Container method), [26](#page-29-0) delete\_blob() (cloudstorage.base.Driver method), [36](#page-39-0) delete\_blob() (cloudstorage.drivers.amazon.S3Driver method), [62](#page-65-0) delete\_blob() (cloudstorage.drivers.google.GoogleStorageDriver method), [50](#page-53-0) delete\_blob() (cloudstorage.drivers.local.LocalDriver method), [56](#page-59-0) delete\_blob() (cloudstorage.drivers.rackspace.CloudFilesDriver method), [43](#page-46-0) delete\_container() (cloudstorage.base.Driver method), [33](#page-36-0) delete\_container() (cloudstorage.drivers.amazon.S3Driver method), [59](#page-62-0) delete\_container() (cloudstorage.drivers.google.GoogleStorageDriver method), [47](#page-50-0) delete\_container() (cloudstorage.drivers.local.LocalDriver method), [53](#page-56-0) delete\_container() (cloudstorage.drivers.rackspace.CloudFilesDriver method), [40](#page-43-0) disable\_cdn() (cloudstorage.base.Container method), [31](#page-34-0) disable container cdn() (cloudstorage.base.Driver method), [34](#page-37-0) disable\_container\_cdn() (cloudstorage.drivers.amazon.S3Driver method), [60](#page-63-0) disable\_container\_cdn() (cloudstorage.drivers.google.GoogleStorageDriver method), [48](#page-51-0) disable container cdn() (cloudstorage.drivers.local.LocalDriver method), [54](#page-57-0) disable\_container\_cdn() (cloudstorage.drivers.rackspace.CloudFilesDriver method), [41](#page-44-0) download() (cloudstorage.base.Blob method), [22](#page-25-0) download\_blob() (cloudstorage.base.Driver method), [35](#page-38-0) download\_blob() (cloudstorage.drivers.amazon.S3Driver method), [61](#page-64-0) download\_blob() (cloudstorage.drivers.google.GoogleStorageDriver method), [49](#page-52-0) download\_blob() (cloudstorage.drivers.local.LocalDriver method), [55](#page-58-0) download\_blob() (cloudstorage.drivers.rackspace.CloudFilesDriver method), [42](#page-45-0) Driver (class in cloudstorage.base), [31](#page-34-0)

### E

enable\_cdn() (cloudstorage.base.Container method), [31](#page-34-0)

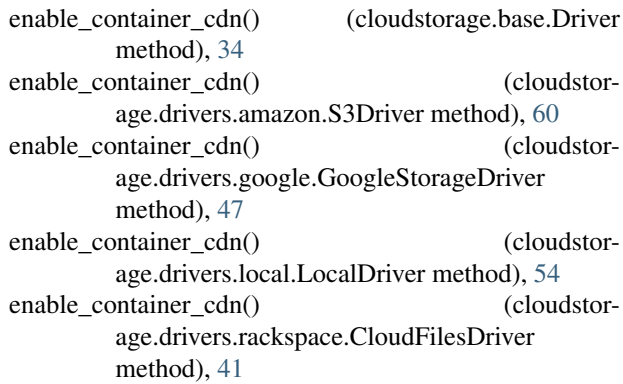

#### F

file\_checksum() (in module cloudstorage.helpers), [64](#page-67-1) file\_content\_type() (in module cloudstorage.helpers), [64](#page-67-1)

#### G

- generate\_blob\_download\_url() (cloudstorage.base.Driver method), [37](#page-40-0) generate blob download url() (cloudstorage.drivers.amazon.S3Driver method), [63](#page-66-0) generate\_blob\_download\_url() (cloudstorage.drivers.google.GoogleStorageDriver method), [51](#page-54-0) generate blob download url() (cloudstorage.drivers.local.LocalDriver method), [57](#page-60-0) generate\_blob\_download\_url() (cloudstorage.drivers.rackspace.CloudFilesDriver method), [44](#page-47-0) generate\_container\_upload\_url() (cloudstorage.base.Driver method), [36](#page-39-0) generate\_container\_upload\_url() (cloudstorage.drivers.amazon.S3Driver method), [62](#page-65-0) generate\_container\_upload\_url() (cloudstorage.drivers.google.GoogleStorageDriver method), [50](#page-53-0) generate container upload url() (cloudstorage.drivers.local.LocalDriver method), [56](#page-59-0) generate\_container\_upload\_url() (cloudstorage.drivers.rackspace.CloudFilesDriver
- method), [43](#page-46-0) generate\_download\_url() (cloudstorage.base.Blob method), [23](#page-26-0)
- generate\_upload\_url() (cloudstorage.base.Container method), [28](#page-31-0)
- get\_account\_temp\_url\_keys() (cloudstorage.drivers.rackspace.CloudFilesDriver method), [44](#page-47-0)
- get\_blob() (cloudstorage.base.Container method), [28](#page-31-0)
- get\_blob() (cloudstorage.base.Driver method), [35](#page-38-0)
- get\_blob() (cloudstorage.drivers.amazon.S3Driver method), [61](#page-64-0)

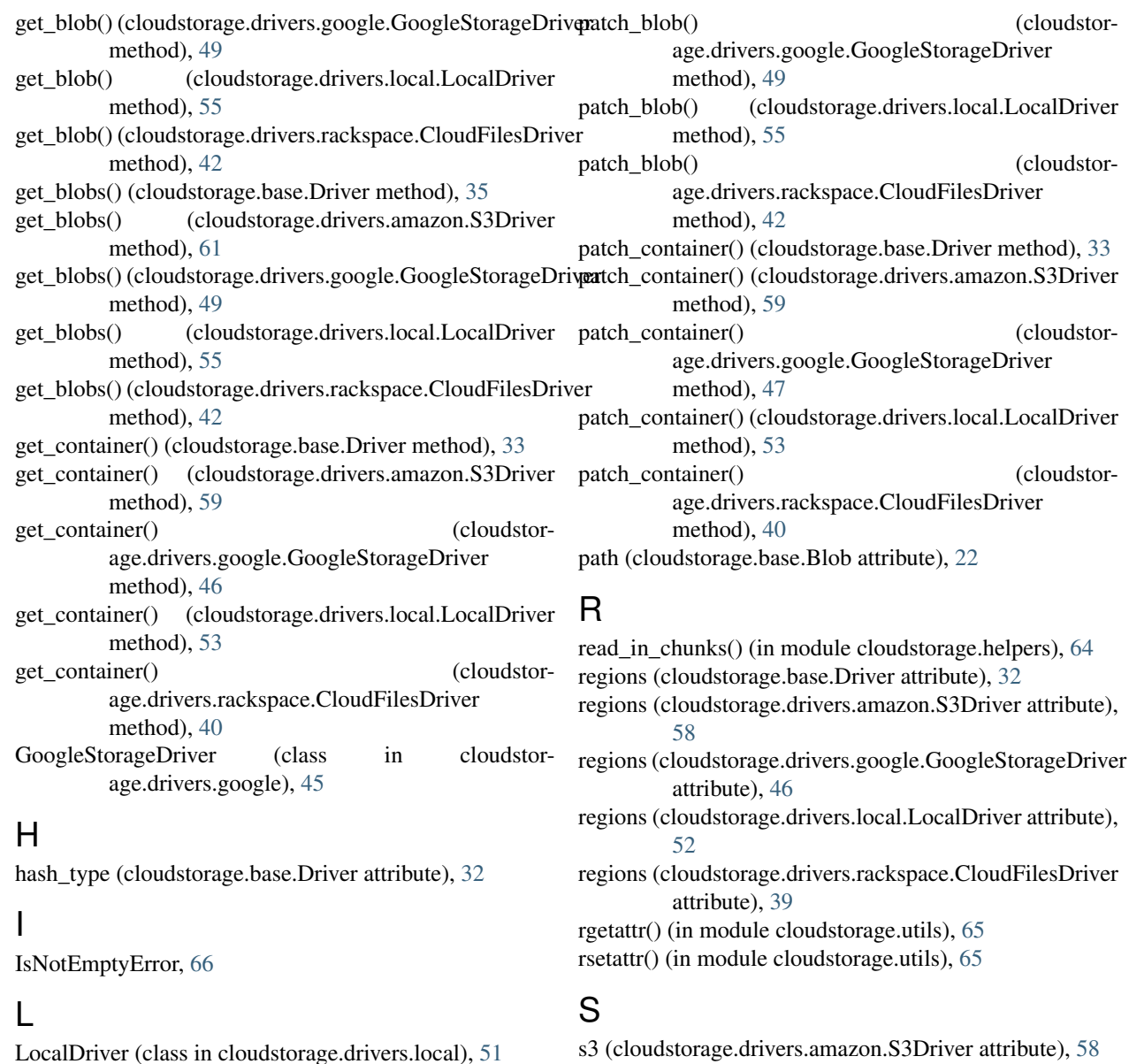

N

name (cloudstorage.base.Driver attribute), [32](#page-35-0) NotFoundError, [66](#page-69-1)

## O

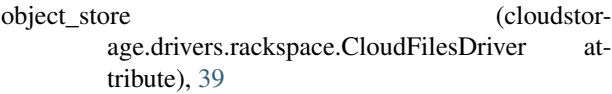

### P

patch() (cloudstorage.base.Blob method), [24](#page-27-0) patch() (cloudstorage.base.Container method), [26](#page-29-0) patch\_blob() (cloudstorage.base.Driver method), [36](#page-39-0) patch\_blob() (cloudstorage.drivers.amazon.S3Driver method), [62](#page-65-0)

upload\_blob() (cloudstorage.base.Container method), [27](#page-30-0) upload\_blob() (cloudstorage.base.Driver method), [34](#page-37-0) upload\_blob() (cloudstorage.drivers.amazon.S3Driver method), [60](#page-63-0) upload\_blob() (cloudstorage.drivers.google.GoogleStorageDriver method), [48](#page-51-0)

S3Driver (class in cloudstorage.drivers.amazon), [57](#page-60-0) session (cloudstorage.drivers.amazon.S3Driver attribute),

set\_account\_temp\_url\_keys() (cloudstorage.drivers.rackspace.CloudFilesDriver

[58](#page-61-0)

 $\cup$ 

method), [44](#page-47-0) SignatureExpiredError, [66](#page-69-1) upload\_blob() (cloudstorage.drivers.local.LocalDriver method), [54](#page-57-0)

upload\_blob() (cloudstorage.drivers.rackspace.CloudFilesDriver method), [41](#page-44-0) url (cloudstorage.base.Driver attribute), [32](#page-35-0)

### V

validate\_file\_or\_path() (in module cloudstorage.helpers), [64](#page-67-1) validate\_signature() (cloudstorage.drivers.local.LocalDriver method), [57](#page-60-0)